Universidad de La Laguna

### ESCUELA POLITÉCNICA SUPERIOR DE INGENIERÍA

Sección de Náutica, Máquinas y Radioelectrónica Naval

Trabajo de Fin de Grado de Tecnologías Marinas

### Análisis de criterios para optimizar los rendimientos energético  $\bar{\mathbf{y}}$  exergético de un ciclo de Rankine con precalentamiento del agua de  $\overline{\rm{alimentación}}$

Presentado por

## Jérico Rodríguez Jiménez

Santa Cruz de Tenerife, 22 de junio de 2016

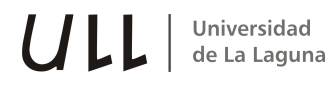

## Autorización

Pedro Rivero Rodríguez, Profesor Titular de Universidad perteneciente al área de conocimiento de Construcciones Navales del Departamento de Ingeniería Agraria, Naútica, Civil y Marítima de la Universidad de La Laguna hace constar que:

> Jérico Rodríguez Jiménez, ha realizado bajo mi dirección el trabajo de fin de grado titulado: Análisis de criterios para optimizar los rendimientos energético y exergético de un ciclo de Rankine con  $precalentamiento$  del agua de alimentación.

> Revisado dicho trabajo, estimo que reúne los requisitos para ser juzgado por el tribunal que le sea designado.

Para que conste a los efectos oportunos, firmo el presente documento en Santa Cruz de Tenerife, a 22 de junio de 2016.

> Fdo.: Pedro Rivero Rodríguez -Tutor del trabajo-

## Agradecimientos

En primer lugar agradecer el tiempo dedicado a mi tutor Pedro Rivero, gracias al cual he conseguido realizar este TFG. Agradecer a mi familia el apoyo prestado durante todos mis años de estudio. También a esas personas importantes que no son familia directa, pero como si lo fueran. Y por último, cómo no nombrar a esas personas que empezaron siendo compañeros y ahora son grandes amigos: Daniel Rodríguez, Iván Carricondo, Diego González, José Franco y Hector Marrero. Muchas gracias por todo.

## Resumen

En este trabajo de fin de grado se calculan los estados termodinámicos del ciclo de un grupo de vapor de la Central Térmica de Caletillas.

Se analizan varias disposiciones del tren de precalentadores de agua de alimentación de la planta de vapor.

Se plantean distintos criterios para calcular las presiones de extracción de los precalentadores regenerativos del agua de alimentación.

Para cada uno de estos criterios se hace el balance energético y exergético de la instalación y se calcula el rendimiento energético, rendimiento exergético, caudal de vapor, etc.

Finalmente se comprueba el criterio que produce las presiones de extracción que optimizan la eficiencia.

## Abstract

In this final degree project the thermodynamic states of a steam group in Caletillas Power Plant are calculated.

Several layouts of the train of feed water heaters of the steam plant are analyzed.

Different criteria to calculate the bleed pressures of the regenerative feed water heaters are addressed.

For each of these criteria, the energy and exergy balance of the installation are made and the energy efficiency, exergy efficiency, steam flow, etc are calculated.

Finally, it's checked the criterion which produce the bleed pressures that optimize the efficiency.

# ´ Indice general

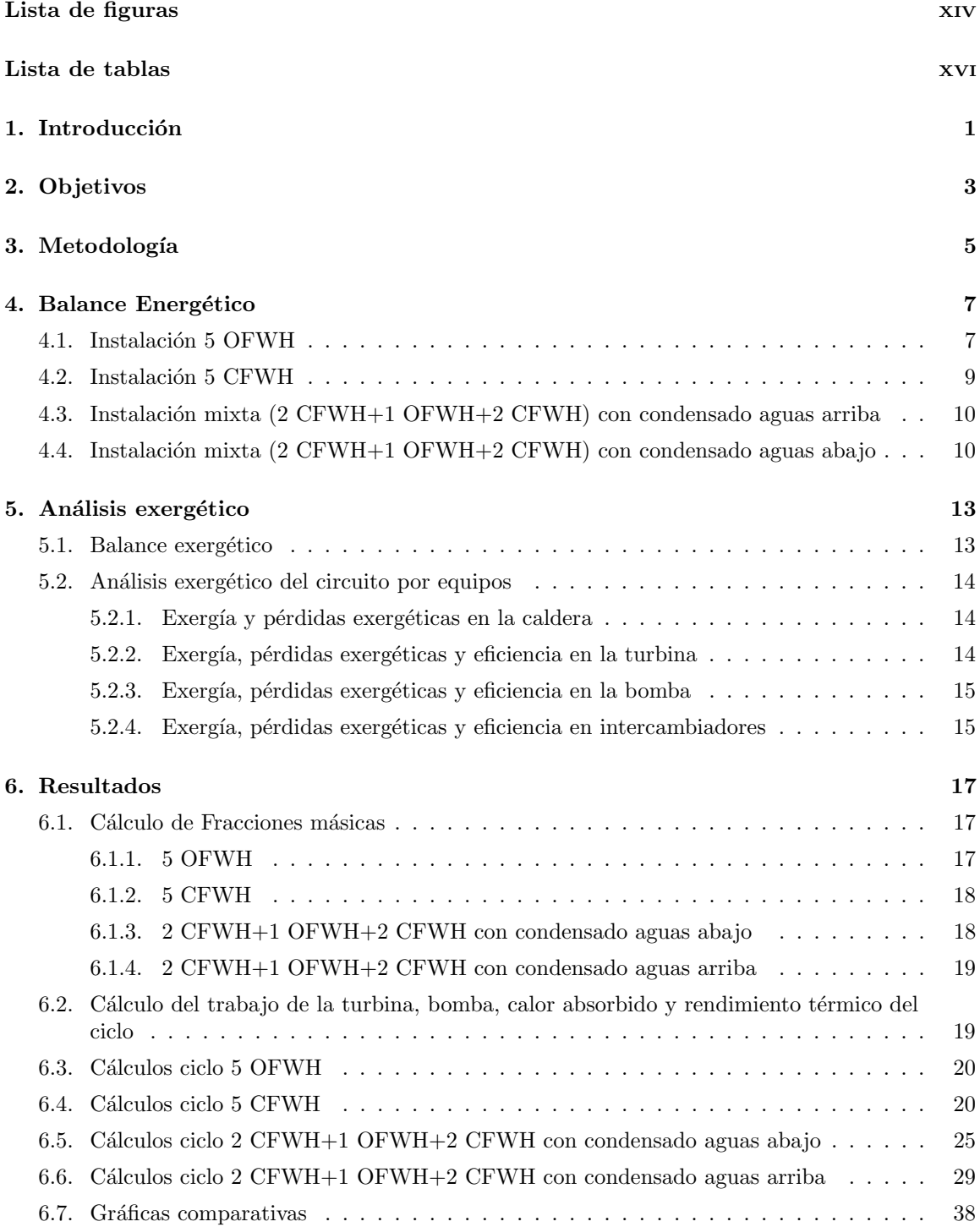

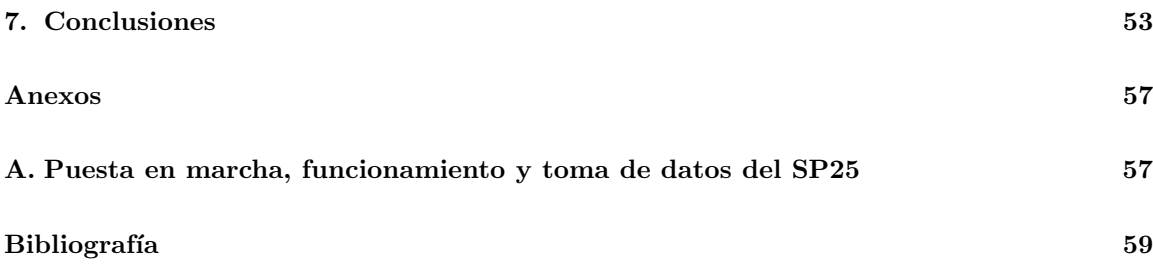

# ´ Indice de figuras

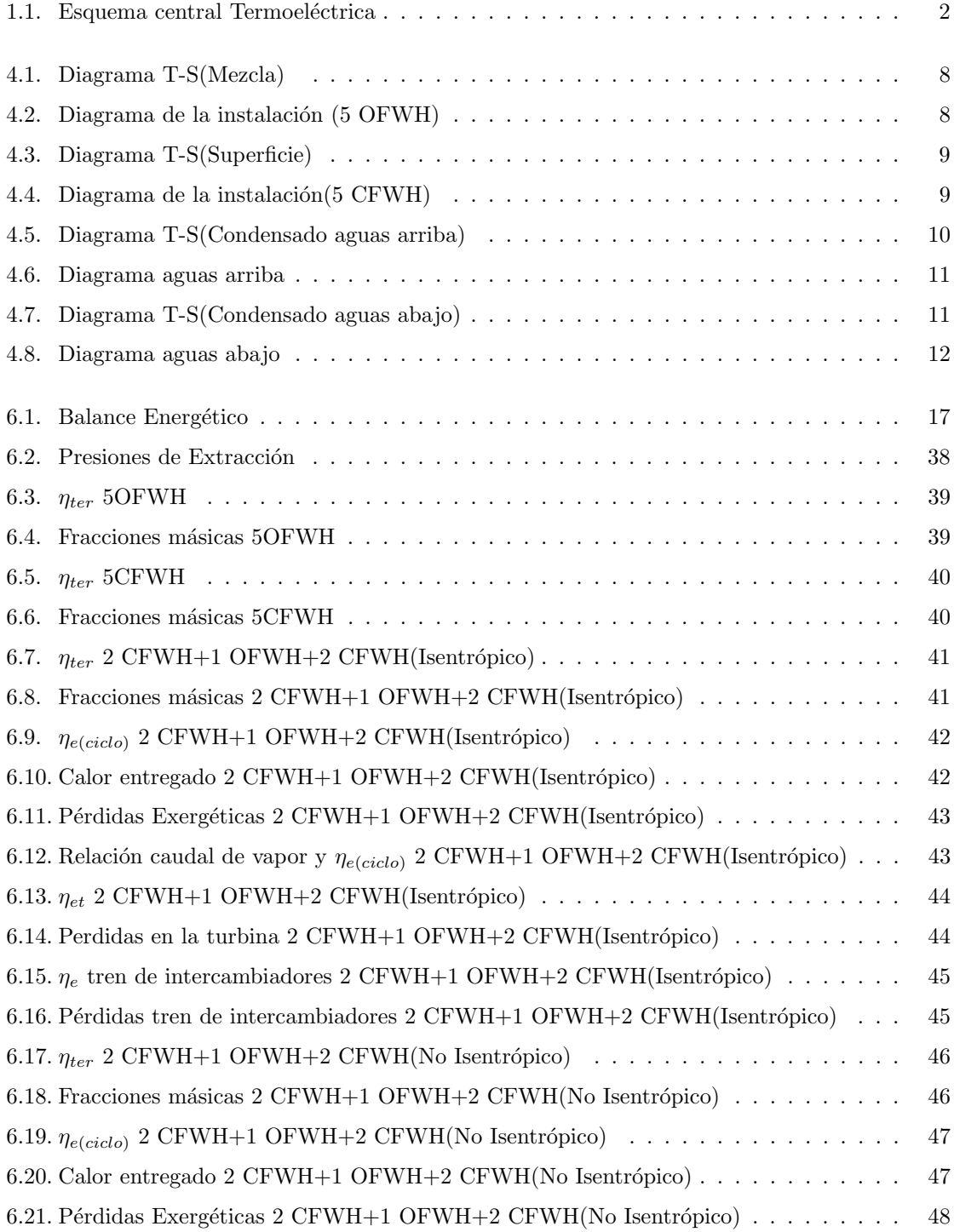

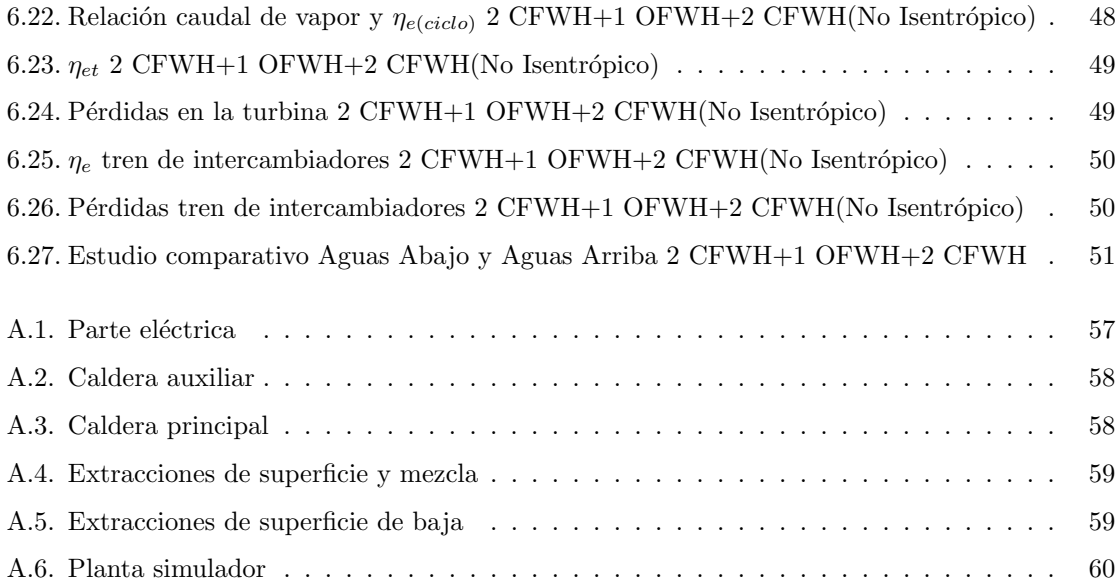

# ´ Indice de tablas

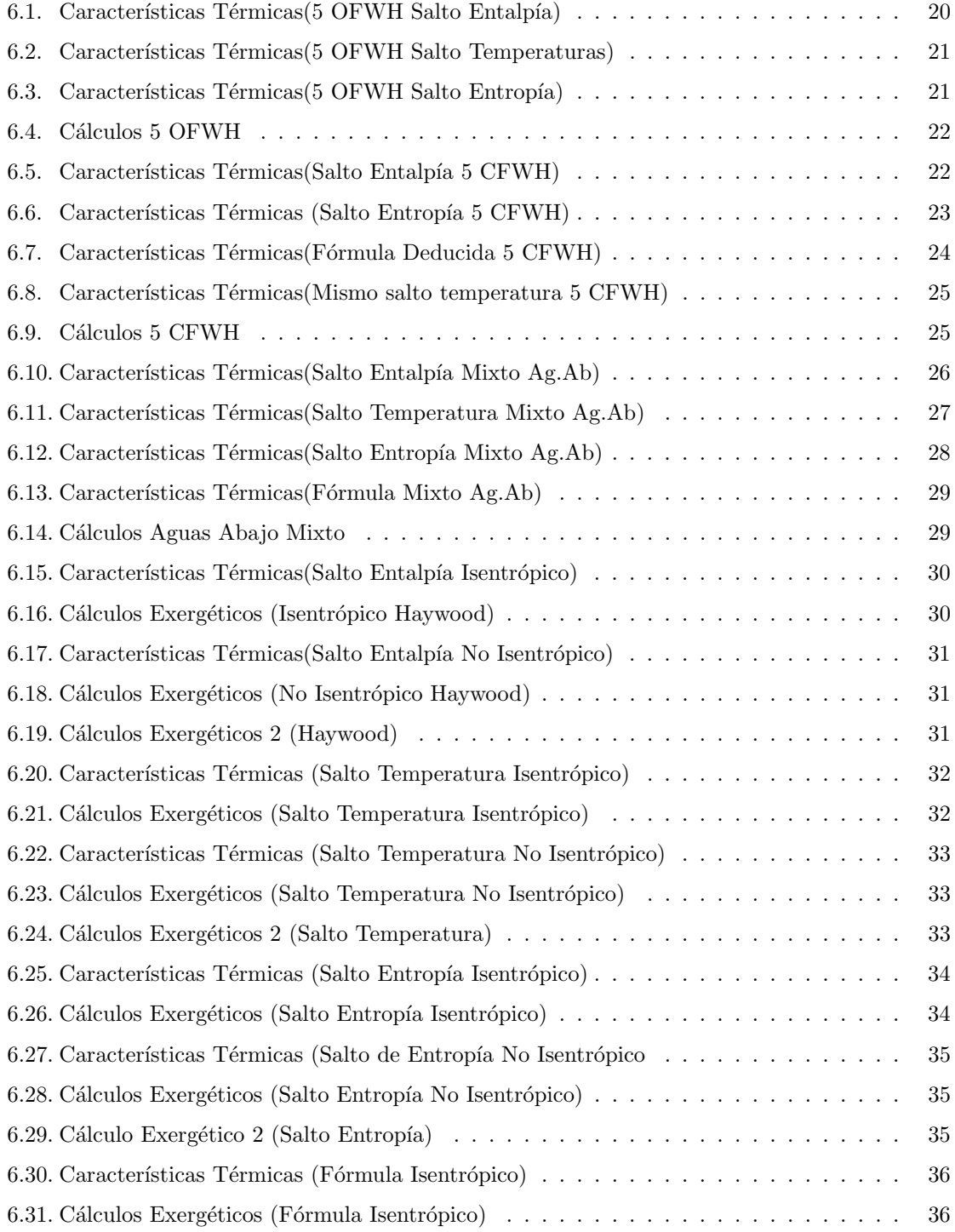

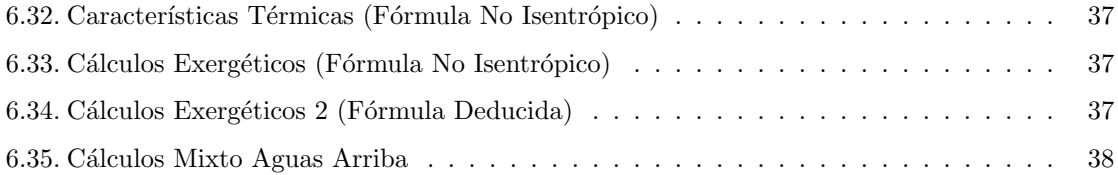

# Simbología

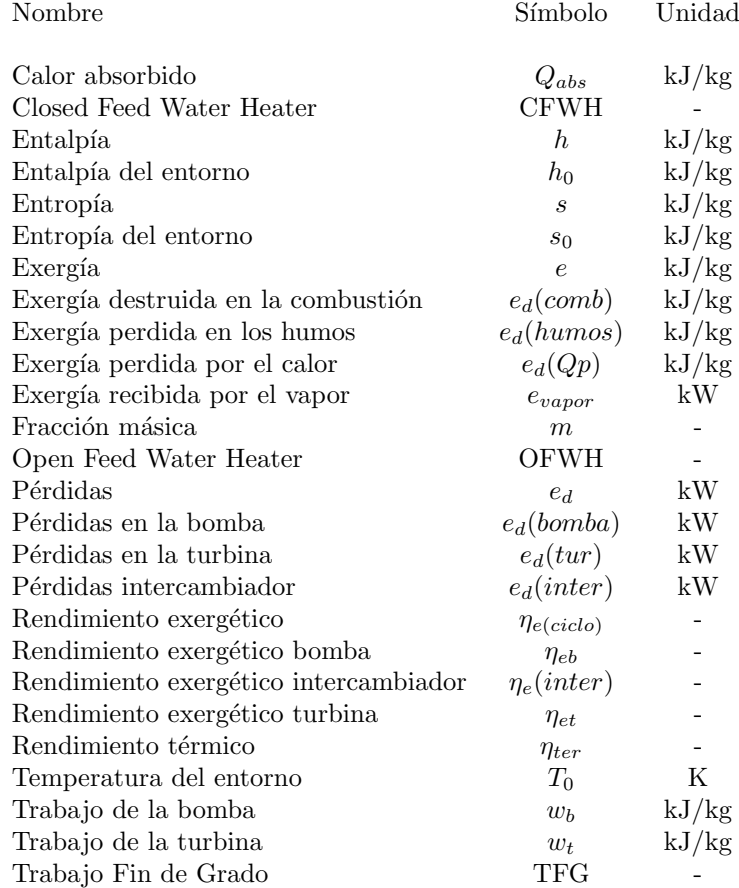

## 1 Introducción

En la actualidad las centrales t´ermicas que operan con ciclos de Rankine son mayoritarias. Lo más común son las instalaciones que disponen de precalentadores tanto de superficie, aquellos en los que las extracciones de la turbina y el condensado de la línea principal no se mezclan, como intercambiadores de mezcla, donde sí lo hacen.

Si bien es cierto que hoy en día se logra maximizar el rendimiento térmico, esto se realiza por procedimientos informáticos, que se basan en distintos tipos de algoritmos (genéticos, calculo iterativo,...) [10] [11] [12]. En este proyecto se pretende encontrar un criterio termodinámico con el que obtener las presiones de las extracciones que nos proporcionen el mayor rendimiento energético posible.

El estudio del rendimiento exergético de la instalación, es otro factor a tener en cuenta a la hora de analizar la eficiencia de una instalación.

La instalación del estudio que se usará hace referencia a lo que se conoce como planta termoeléctrica o central térmica, que utilizan el ciclo de vapor de fluido condensable o de Rankine. En una planta que opera con este ciclo de vapor, la energ´ıa qu´ımica inherente al combustible primero se transforma para elevar la entalpía de los gases de combustión. Esta entalpía se transfiere por convección y radiación al fluido de trabajo: mientras una parte de la entalpía del fluido de trabajo se convierte en energ´ıa mec´anica en la turbina, otra se libera al ambiente por medio del sistema de enfriamiento. Finalmente la energía mecánica de la turbina se convierte en energía eléctrica en un generador.

El ciclo que sigue el fluido en la instalación es el siguiente:

- 1. El fluido de trabajo cambia de estado en la caldera, esto es debido a la absorción del calor, producido por la combustión del combustible usado.
- 2. El vapor generado en la caldera, denominado vapor de alta, es enviado a la turbina, en la que se producirá la expansión de este, generando un trabajo. Durante el proceso de expansión se realizarán una serie de extracciones [2] en diferentes puntos de la turbina. Estas se enviarán a los intercambiadores, us´andose para ir precalentando el fluido de trabajo principal, antes de introducirlo nuevamente en la caldera.
- 3. Cuando el vapor sale de la turbina, denominado vapor de baja, circulará a través de un condensador, el cual lo condensará y mediante una bomba se enviará por la línea principal a la caldera.
- 4. El vapor condensado se hará circular por una serie de intercambiadores, donde se producirá el precalentamiento del condensado. En la mayor´ıa de los casos, uno de los intercambiadores funciona al mismo tiempo como desgasificador, evitando que los gases dañen el circuito.
- 5. A la salida del intercambiador que funciona como desgasificador se usará una bomba de alta para enviar nuevamente el fluido de trabajo a la caldera.
- 6. Por último, una vez el fluido haya pasado por el tren de intercambiadores, el ciclo finaliza con la entrada de este en la caldera.

También puede darse el caso en el que el vapor que sale de la caldera, después de expandirse parcialmente, vuelva a introducirse en la caldera y posteriormente enviarse de nuevo a la turbina. Este proceso recibe el nombre de recalentamiento.

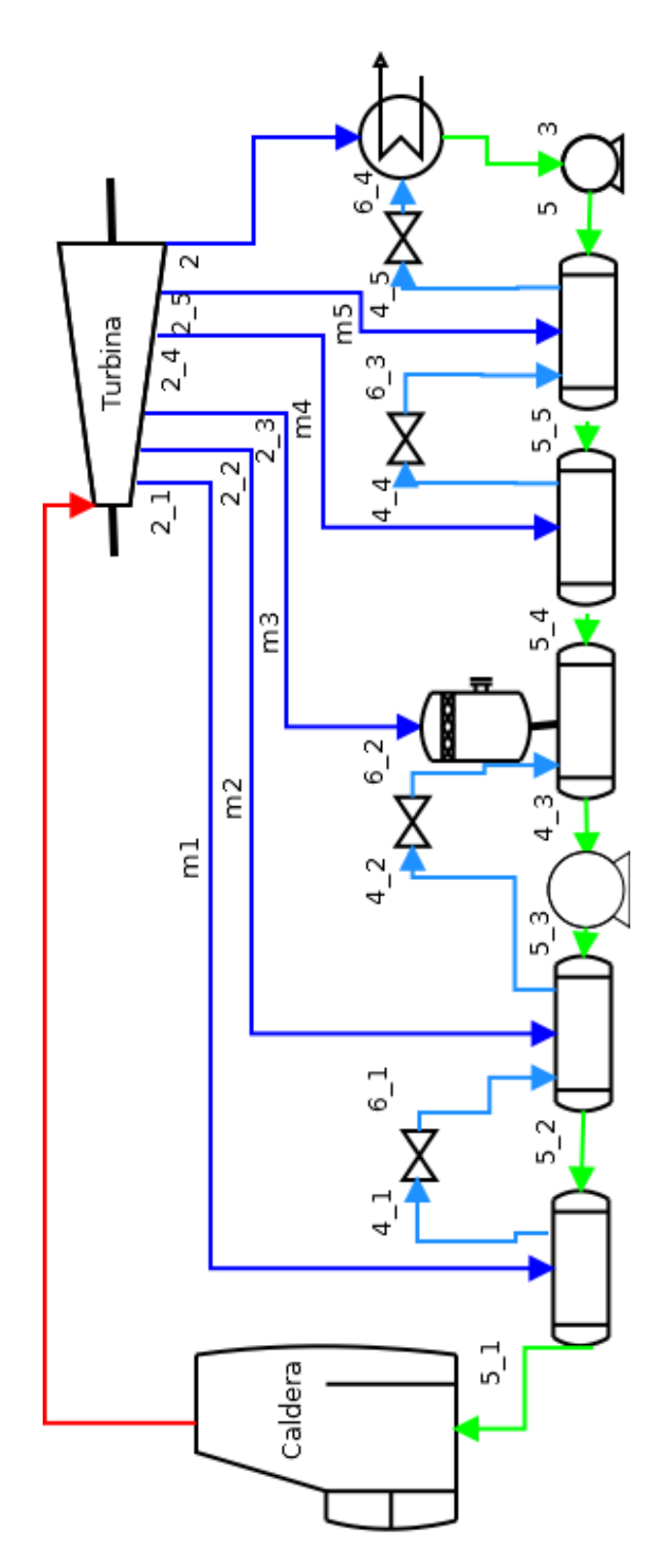

Figura 1.1: Esquema central Termoeléctrica

## 2 Objetivos

Los objetivos generales que podemos destacar en este trabajo son:

- $\blacksquare$  Ampliar conocimientos sobre el funcionamiento de las centrales térmicas.
- Ampliar conocimientos sobre cálculos de rendimientos y otras características de operación de la caldera.
- Analizar diferentes disposiciones en las centrales.

Los objetivos específicos de este trabajo son:

- $\bullet$  Obtener datos de la instalación del simulador SP25.
- $\blacksquare$  Plantear propuestas sobre el cálculo de las presiones de extracción.
- $\blacksquare$  Comprobar de qué forma se obtienen las mejores presiones de extracción.
- Realizar el Balance Energético de la instalación.
- $\blacksquare$  Realizar el Balance Exergético de la instalación.
- Hacer un estudio comparativo de los rendimientos, eligiendo la disposición de la instalación más eficiente.
- $\blacksquare$  Elaborar gráficas y tablas que permitan comparar resultados.

## 3 Metodología

El método de trabajo empleado se compone de varios puntos:

1. Planteamiento inicial: en las tutorías mantenidas con el profesor a cargo del TFG, se elabora la estructura de la presente memoria, eligiendo los temas oportunos para el estudio, las herramientas necesarias para realizar los cálculos, etc.

Adem´as se toma como punto de partida el trabajo iniciado durante el desarrollo de la beca de colaboración de la que el autor fue beneficiario durante el curso académico  $2014/2015$ .

- 2. Revisión de antecedentes: se realiza una búsqueda bibliográfica y se consideran los TFG previos sobre el tema dirigidos por el tutor. Concretamente:
	- Análisis del ciclo termodinámico de una instalación de vapor de 80MW, Trabajo de Fin de Carrera de la Licenciatura en Máquinas Navales, presentado por Ulises Ismael Pérez Díaz
	- Análisis del tren de precalentadores de un ciclo de Rankine de una Central Térmica de 40 MW, Trabajo de Fin de Grado de Tecnologías Marinas, presentado por Pablo González Arias.
	- Estudio descriptivo y cálculo de parámetros de operación de los grupos de vapor de la Central Térmica de Caletillas, Trabajo de Fin de Grado de Tecnologías Marinas, presentado por Alicia María Pardillo López.
- 3. Estudio de la instalación y del ciclo de partida, objeto del estudio: para poder tener una serie de datos de trabajo, adem´as de los obtenidos de la CT de Caletillas, se usa el simulador SP25, utilizando este como banco de prueba, pues posee una distribución igual a la de la instalación de estudio.
- 4. Cálculo de los parámetros del ciclo inicial, empleando las siguientes herramientas:
	- $\blacksquare$  LibreOffice: se uso para la obtención de los valores y tablas necesarias para la elaboración del TFG. En la hoja de cálculos se ha empleado la herramienta de macro 'Steam tables by Magnus Holmgren according to IAPWS IF-97', en la que vienen definidas las propiedades termodinámicas del vapor de agua, usándose para calcular los diferentes estados termodinámicos de los puntos estudiados de la instalación.
	- $\bullet$  wxMaxima: utilizado para el desarrollo de las ecuaciones necesarias, como por ejemplo las correspondientes a las fracciones másicas.
	- $Dia:$  para la realización de los diferentes diagramas de las instalaciones estudiadas.
	- $\blacksquare$  Propagua: se usa para la realización del balance exergético, obteniendo los valores de exergía de todos los puntos.
- 5. Realización de propuestas de estudio de modificaciones.
- 6. Cálculo de los nuevos parámetros de los ciclos propuestos: en este caso además de la hoja de cálculo se uso la herramienta Propagua, para la comprobación de los valores exergéticos correspondientes a cada punto.
- 7. Análisis numérico y gráfico de resultados: con los resultados obtenidos a través de los diferentes cálculos realizados, se comparan y analizan diferentes teorías, encontrando la que mayor eficiencia proporcione. Analizando tanto el rendimiento térmico como el rendimiento exergético.
- 8. Obtención de conclusiones: se usarán para ello una serie de gráficas comparativas creadas a  $\,$ partir de los datos obtenidos en la hoja de cálculo.
- 9. Desarrollo de la memoria del TFG: para ello se ha utilizado un sistema denominado LATEX, este es un sistema de composición de textos, orientado a la creación de documentos escritos que presenten una alta calidad tipográfica.

## 4 Balance Energético

Durante la realización del TFG se analizarán diferentes alternativas (solo intercambiadores de mezcla u OFWH, solo intercambiadores de superficie o CFWH, y esquemas mixtos), estudiándose los ciclos correspondientes a cada una.

### 4.1 Instalación 5 OFWH

El análisis de esta instalación se produce como comprobación del criterio de Haywood [7]. Este dice que para obtener el máximo rendimiento térmico en un ciclo con precalentamiento regenerativo del agua, se realizarán las extracciones dividiendo el salto de entalpía del precalentamiento de agua, es decir, del punto 4 al 3 en partes iguales ver figuras 4.1 y 4.2.

La propuesta de Haywood se fundamenta en el estudio de un ciclo formado por intercambiadores de mezcla (OFWH). Analíticamente se llega a que, con cierto grado de aproximación, este criterio proporciona el máximo rendimiento térmico. No obstante, se ha comprobado por parte del tutor y se repite en este trabajo, que los resultados no son óptimos cuando se utilizan intercambiadores de superficie (CFWH), en lugar de mezcla (OFWH).

El estudio se realizará de un planta que posea 5 precalentadores, para poder tener diferentes datos y poder realizar una comparación, se usarán los siguientes criterios:

- 1. Igual salto de entalpía: es el que propuso Haywood. Esta división proporcionará las entalpías que se utilizarán para obtener a su vez las presiones de extracción, usándose para ello el ciclo correspondiente del sistema.
- 2. Igual salto de temperatura:  $[4]$   $[6]$   $[8]$   $[9]$   $[13]$   $[15]$  se procederá de la misma forma que en el caso de Haywood, usando temperatura y no las entalpías.
- 3. Igual salto de entropía: se realizarán las deducciones usando el criterio de Haywood, con la salvedad de que se usarán las entropías y no las entalpías. Este criterio ya fue introducido, a propuesta del tutor del trabajo, en el TFG de Pablo Gonz´alez Arias, ya citado.

Después de calcular los diferentes estados termodinámicos de los puntos del diagrama, para todos los casos, se procede al cálculo del trabajo de la turbina, de las bombas y del calor absorbido, para calcular el rendimiento térmico [3].

$$
\eta_{ter} = \frac{w_t - w_b}{Q_{abs}} 100 \tag{4.1}
$$

Una vez se tienen todos los datos, los resultados no son del todo los que se esperaban. Al analizar los datos, se observa que aunque el criterio de Haywood dice que el mayor rendimiento es con las entalpías, se obtiene un poco más con el mismo salto de temperatura. Con esto queda claro que este criterio es una aproximación.

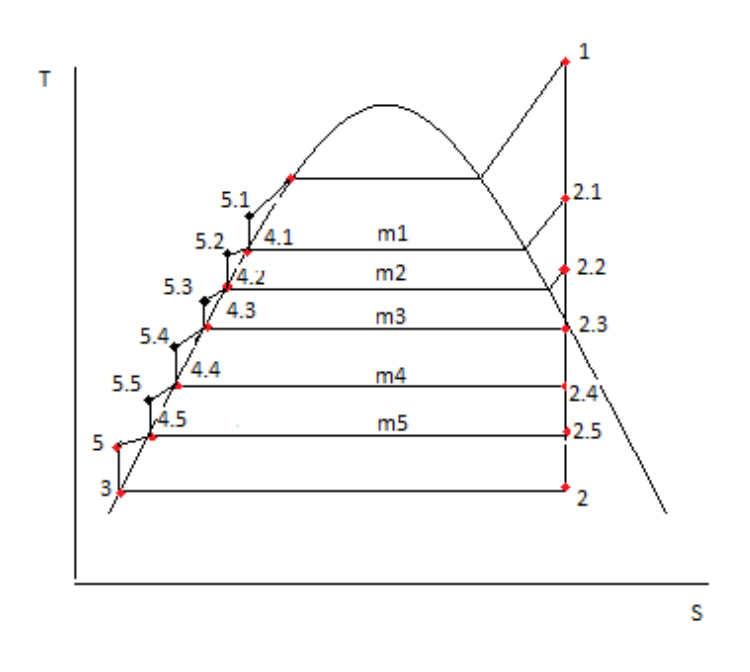

Figura 4.1: Diagrama T-S(Mezcla)

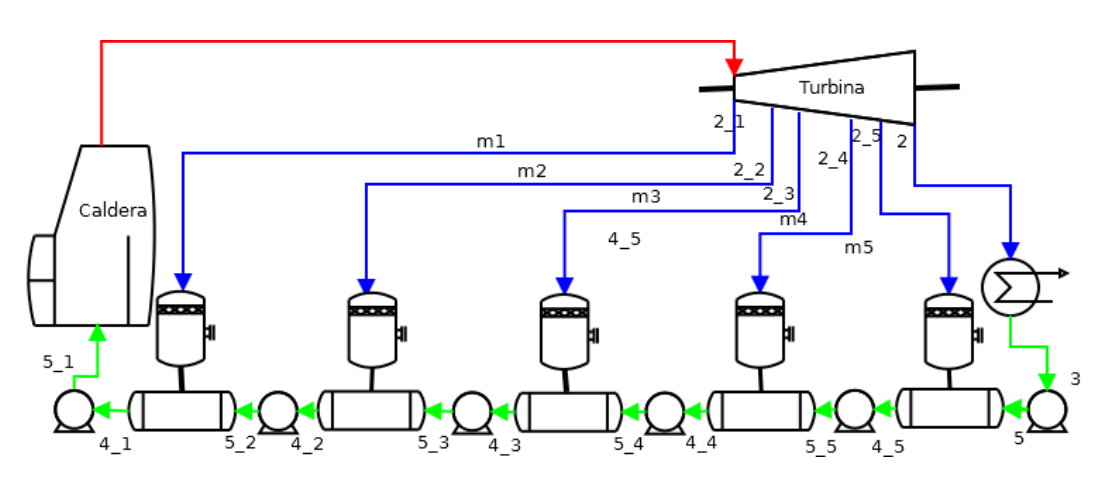

Figura 4.2: Diagrama de la instalación (5 OFWH)

### 4.2 Instalación 5 CFWH

Esta instalación estará compuesta únicamente por intercambiadores de superficie, ver figuras 4.3 y 4.4, y se estudiarán 4 criterios posibles:

- 1. Criterio de Haywood: anteriormente explicado, utilizando el mismo salto de entalpías.
- 2. Criterio desarrollado por el profesor Pedro Rivero: este consiste en una fórmula con la cual se obtiene el mejor rendimiento, lo único que si hay que tener claro es que la formula que se utilizará, varía en función del número de intercambiadores del sistema.
- 3. Igual salto de entropía: utilizando el criterio de Haywood.
- 4. Igual salto de temperatura: utilizando el criterio de Haywood

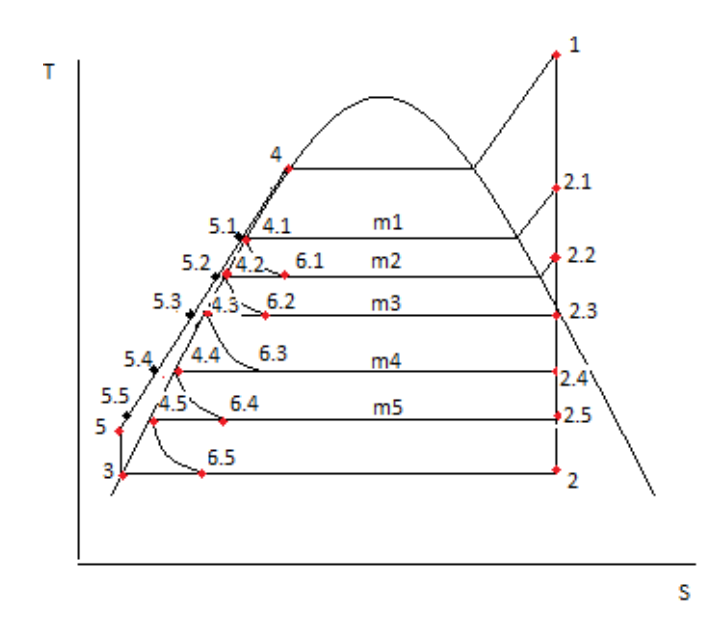

Figura 4.3: Diagrama T-S(Superficie)

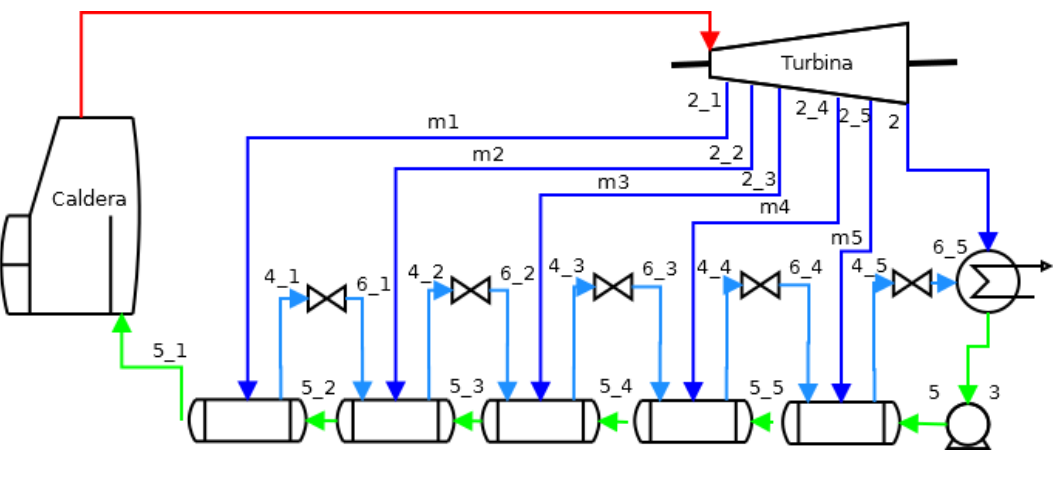

Figura 4.4: Diagrama de la instalación(5 CFWH)

Después de analizar los datos, se concluye que en este caso el mayor rendimiento lo produce el mismo salto de temperatura.

En la práctica como ya se ha dicho, no hay plantas que operen con un solo tipo de intercambiadores, con lo que se llega al punto de más interés práctico en este estudio: el análisis de una instalación 2 CFWH+1 OFWH+2 CFWH.

### 4.3 Instalación mixta (2 CFWH+1 OFWH+2 CFWH) con condensado aguas arriba

A continuación se elegirá el esquema correspondiente a la instalación de la CT de Caletillas, que será la real del estudio. Esta planta posee un distribución 2-1-2, esto quiere decir que está compuesta por 4 intercambiadores de superficie y 1 de mezcla, es decir, es una instalación mixta, véase las figuras 4.5 4.6.

El intercambiador de mezcla además de calentar la línea principal de agua, se encarga de extraer el ox´ıgeno disuelto en esta para evitar da˜nos en la instalaci´on, funcionando como desgasificador.

En este caso se utilizarán cuatro criterios para hacer el estudio:

- 1. Criterio de Haywood o Igual salto de entalpías.
- 2. Criterio desarrollado por el profesor Pedro Rivero.
- 3. Igual salto temperatura (Usando el criterio de Haywood).
- 4. Mismo salto de Entropía (Usando el criterio de Haywood).

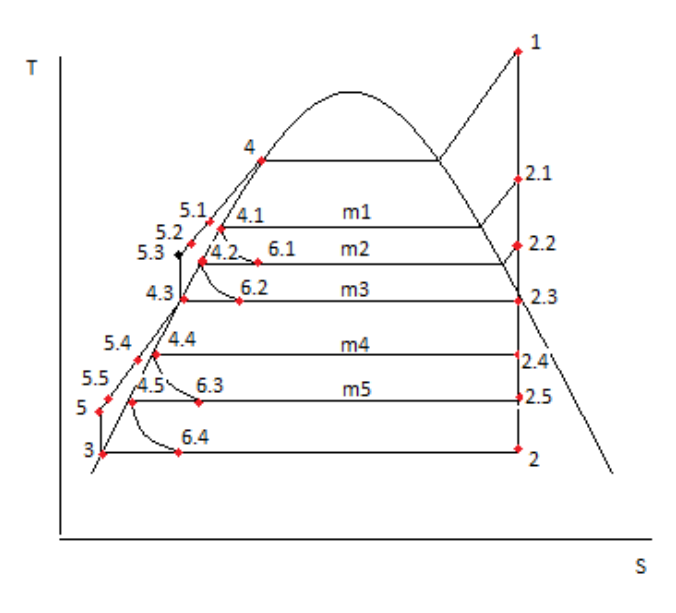

Figura 4.5: Diagrama T-S(Condensado aguas arriba)

### 4.4 Instalación mixta (2 CFWH+1 OFWH+2 CFWH) con condensado aguas abajo

Además de estudiar la planta por el tipo de intercambiadores de que está compuesta, también se hizo teniendo en cuenta hacia donde se dirige el condensado de vapor [16], pudiendo darse dos casos:

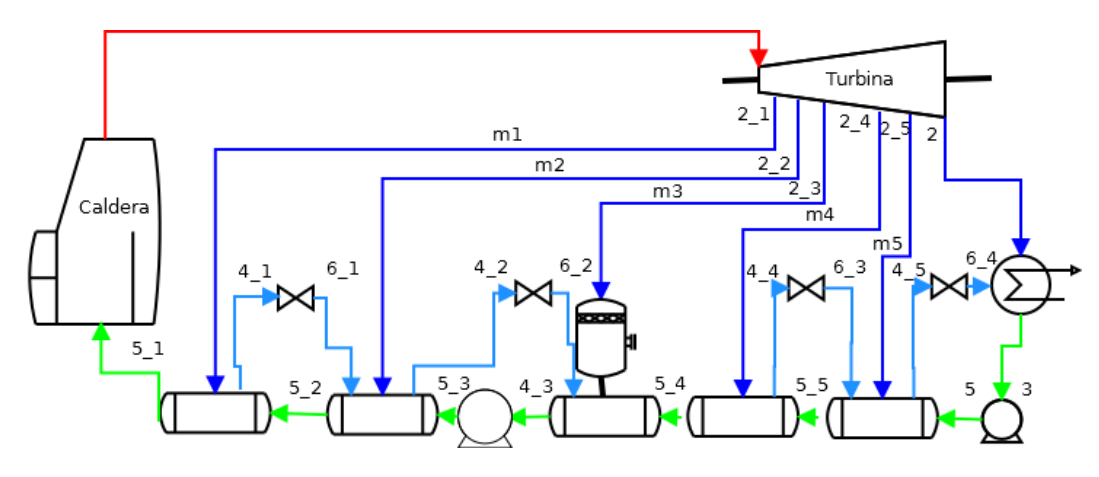

Figura 4.6: Diagrama aguas arriba

- 1. Aguas arriba: en este caso el vapor condensado de los intercambiadores de superficie se dirige hacia el intercambiador que tiene a su derecha, es decir en dirección al condensador. Esta disposición es la que tiene la central mixta que se explicó anteriormente.
- 2. Aguas abajo: en este, la salida del vapor condensado de los intercambiadores de superficie, se lleva mediante una bomba, hacia la caldera, introduciéndolo en la línea principal del condensado, ver figuras 4.7 y 4.8.

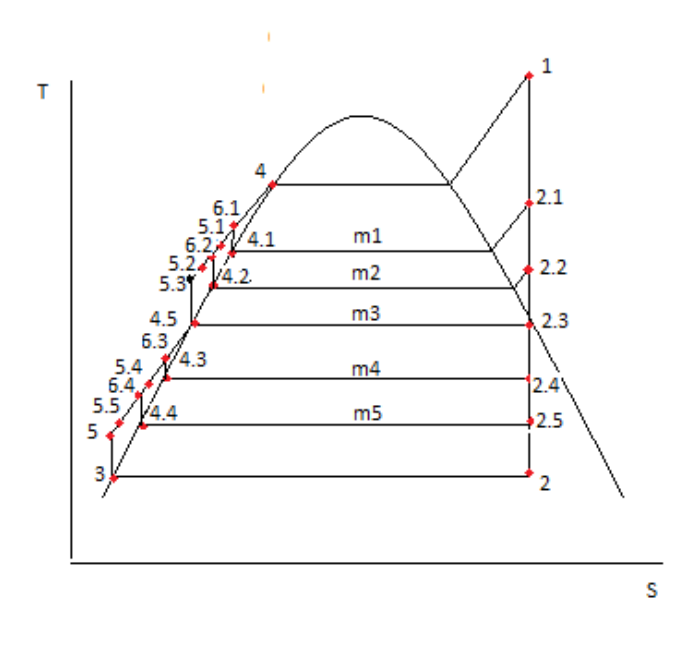

Figura 4.7: Diagrama T-S(Condensado aguas abajo)

En este caso también se estudiaron las características térmicas del ciclo, usando las mismas teorías que en el caso de condensado aguas arriba.

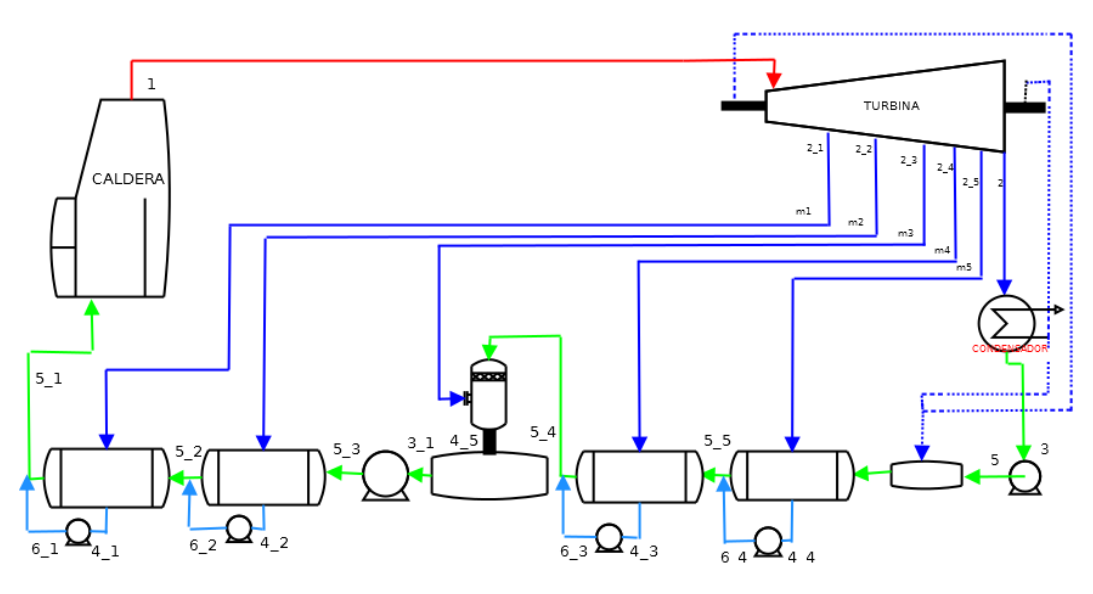

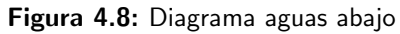

## 5 Análisis exergético

La exergía es una medida de la disponibilidad de la energía. La idea es que parte de la energía de un sistema se puede aprovechar para realizar trabajo mec´anico, el´ectrico o de otro tipo. El segundo principio de la termodin´amica establece limitaciones en cuanto a la cantidad de trabajo que se puede realizar. Pero existe además una limitación práctica en cuanto a que sólo se puede realizar trabajo si el sistema almacena energía respecto al ambiente que le rodea.

La exergía da el máximo de trabajo útil que se puede extraer de un sistema, apurando al límite las posibilidades que ofrece el segundo principio de la termodinámica. Para ello, hay que suponer procesos completamente reversibles y por tanto sin producción de entropía.

En un proceso real siempre se produce entropía. La producción de entropía implica una reducción del trabajo útil que se extrae del sistema, es decir, cuanto mayor es la producción de entropía, menor es el aprovechamiento de su exergía.

Este concepto se usará para comprobar que realmente el modelo que proporciona un mayor rendimiento, es también el que proporciona la mayor relación de energía aprovechable. Esto se consigue al multiplicar el rendimiento térmico por el rendimiento exergético.

### 5.1 Balance exergético

Para hacer un balance adecuado hay que seguir una serie de pautas [5] [3]:

- 1. Realizar una descripción tanto del sistema como del proceso que va a estudiarse.
- 2. Dividir convenientemente el sistema en volúmenes de control por medio de fronteras claramente especificadas.
- 3. Definir el ambiente del sistema. La exergía es una propiedad inherente al sistema una vez que el ambiente ha sido especificado. Las condiciones que se suelen usar son 1 atm´osfera y 25ºC.
- 4. Realizar las idealizaciones necesarias para desarrollar un modelo manejable:
	- El estudio se restringe al caso en que la planta opera en régimen estacionario.
	- Los efectos de la energía cinética y potencial de los fluidos que entran y salen del volumen del control se desprecian.
	- Se considera que todo los elementos de la planta operan adiabáticamente. El único intercambio de calor que se produce, se realiza entre el condensador y el ambiente.
	- Al ser el fluido de trabajo el agua, se desprecia la parte potencial química en el cálculo de la exergía.
- 5. Calcular los flujos de masa y de energía por medio de un análisis de la Primera Ley de la Termodinámica.
- 6. Calcular los flujos de exergía y la destrucción de exergía en cada componente. Para calcular los flujos es necesario calcular la exergía de los puntos necesarios, usando para ello la siguiente fórmula:

$$
e = (h - h_0) - T_0(s - s_0)
$$
\n<sup>(5.1)</sup>

- 7. Definir y calcular las eficiencias exergéticas y otros parámetros de evaluación de cada componente. Cada elemento de la instalación tendrá fórmulas específicas para los cálculos.
- 8. Identificar la localización y magnitud de los principales sumideros. Aquellas zona donde se produzcan las mayores pérdidas de exergía.

### 5.2 Análisis exergético del circuito por equipos

Antes de la combustión, la exergía del combustible coincide prácticamente con su energía calorífica. Aproximadamente un 46 por ciento de la exergía del combustible es recibida por el vapor en la caldera, lo que quiere decir que el 54 por ciento restante es eliminado en esta. A esto hay que sumarle las pérdidas que se generan en el circuito de vapor, que suele ser del 10 por ciento. Por lo tanto a la turbina llegara únicamente un 36 por ciento de la exergía inicial del combustible [14].

En los primeros pasos del proceso de fabricación, que comienza con la combustión, la exergía es muy inestable y se pierda con mucha facilidad. Por lo tanto, la exergía perdida al principio es la que menos vale y la que puede destruirse en la red eléctrica la que más vale.

#### 5.2.1 Exergía y pérdidas exergéticas en la caldera

La exergía recibida por el vapor en la caldera será la diferencia entre la exergía a la que sale y la que tenía a la entrada.

$$
\sum (me)_s - \sum (me)_e \tag{5.2}
$$

Ha esta exergía hay que sumarle una exergía que no llega a salir porque se destruye por rozamiento en los equipos ubicados dentro de la caldera (economizador, recalentador, sobrecalentador,...). Por lo tanto la ecuación que nos queda es:

$$
e_{vapor} = \sum (me)_s - \sum (me)_e + ep_{vaporcald}
$$
\n(5.3)

La caldera también genera una serie de pérdidas, es lo que se denomina anergía. Estas se puedem dividir en tres:

- $e_d(comb)$  es la exergía que se destruye en la combustión.
- $e_d(Qp)$  es el contenido exergético del calor perdido en la caldera, casi todo debido a la energía calorífica de los humos que salen al exterior.
- $e_d(humos)$  es la exergía destruida en el paso directo de calor de los humos al vapor de agua.

Utilizando la  $e_{vapor}$  y el trabajo de la turbina entregado al eje, es decir,  $w_t$ , se calcula el rendimiento exergético del ciclo.

$$
\eta_{e(ciclo)} = \frac{w_t}{e_{vapor}} \tag{5.4}
$$

#### 5.2.2 Exergía, pérdidas exergéticas y eficiencia en la turbina

En el caso de la turbina la exergía que genera se obtiene mediante un balance exergético, es decir:

$$
\sum (me)_e - \sum (me)_s \tag{5.5}
$$

Si al balance anteriormente calculado se le resta el trabajo de la turbina, se obtiene las pérdidas que genera la turbina.

$$
e_d(tur) = \sum (me)_e - \sum (me)_s - w_t \tag{5.6}
$$

Por último la eficiencia de la turbina se define como:

$$
\eta_{et} = \frac{w_t}{\sum (me)_e - \sum (me)_s} \tag{5.7}
$$

La turbina es el lugar donde más cantidad de exergía se destruye, dentro del circuito de vapor.

#### 5.2.3 Exergía, pérdidas exergéticas y eficiencia en la bomba

En el caso de las bombas tanto le exergía como las pérdidas se consiguen del mismo modo que en la turbina, con la salvedad de que en este caso la diferencia de entalpías es mayor que la de exergías.

$$
e_d(bomba) = |w_b| + \sum (me)_e - \sum (me)_s \tag{5.8}
$$

El balance exergético que se usará, es el que se genera en la bomba.

En este caso la eficiencia es igual a:

$$
\eta_{eb} = \frac{\sum (me)_e - \sum (me)_s}{w_b} \tag{5.9}
$$

#### 5.2.4 Exergía, pérdidas exergéticas y eficiencia en intercambiadores

En general, en todos aquellos equipos en los que no interviene trabajo, la exergía destruida sería igual a la exergía que tienen los flujos a la entrada menos la que les queda a la salida, con independencia del tipo de irreversibilidad, mecánica  $y/$ o térmica, que la origine:

$$
e_d = \sum (me)_e - \sum (me)_s \tag{5.10}
$$

En el caso de los intercambiadores, la eficiencia se obtendrá a partir de la relación entre el balance exergético del flujo principal y el balance exergético del flujo correspondiente a la extracción:

$$
\eta_e(inter) = \frac{(m_2e_2) - (m_1e_1)}{(m_3e_3) - (m_4e_4)}\tag{5.11}
$$

## 6 Resultados

Todos los cálculos hechos en esta memoria se realizaron con la intención de estudiar y analizar las diferentes teorías para calcular las presiones de extracción. Y deducir cual sería la que mayor eficiencia proporciona.

### 6.1 Cálculo de Fracciones másicas

Antes de todos los cálculos necesarios para las comparaciones oportunas, se procedió al cálculo de las fracciones másicas, ya que estos valores se usarán en las fórmulas.

Partiendo del cálculo de todas las entalpías, se realiza un balance de los distintos precalentadores para obtener las distintas fracciones másicas correspondientes a cada extracción con su respectivo precalentador.

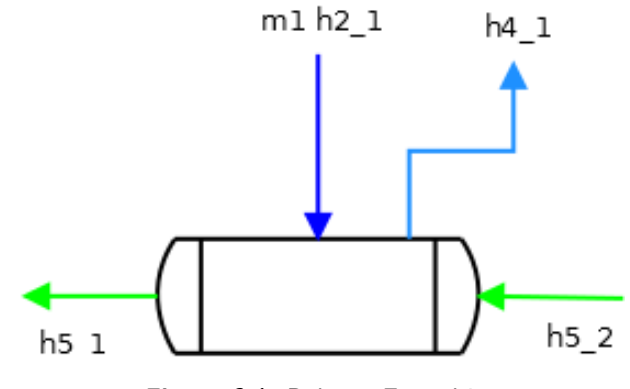

Figura 6.1: Balance Energético

Partiendo de la figura 6.1 y aplicando el balance de energía, se obtiene:

$$
m_1 h_{21} + h_{52} = m_1 h_{41} + h_{51} \tag{6.1}
$$

Para todos los precalentadores del sistema se sigue el mismo procedimiento.

Para facilitar el trabajo del cálculo de las fracciones másicas se usa la herramienta WxMaxima. Obteniendo la ecuación general, bastando con utilizar el valor de la entalpía correspondinete en cada caso.

### 6.1.1 5 OFWH

1. Fracción másica 1.

$$
m_1 = \frac{h_{52} - h_{41}}{h_{52} - h_{21}}\tag{6.2}
$$

2. Fracción másica 2.

$$
m_2 = \frac{((h_{53} - h_{42})m_1 - h_{53} + h_{42})}{(h_{53} - h_{22})}
$$
\n(6.3)

3. Fracción másica 3.

$$
m_3 = \frac{((h_{54} - h_{43})m_2 + (h_{54} - h_{43})m_1 - h_{54} + h_{43})}{(h_{54} - h_{23})}
$$
(6.4)

4. Fracción másica 4.

$$
m_4 = \frac{((h_{55} - h_{44})m_3 + (h_{55} - h_{44})m_2 + (h_{55} - h_{44})m_1 - h_{55} + h_{44})}{(h_{55} - h_{24})}
$$
(6.5)

5. Fracción másica 5

$$
m_5 = \frac{((h_5 - h_{45})m_4 + (h_5 - h_{45})m_3 + (h_5 - h_{45})m_2 + (h_5 - h_{45})m_1 - h_5 + h_{45})}{(h_5 - h_{25})}
$$
(6.6)

#### $6.1.2$ 5 CFWH

 $1.$  Fracción másica $1.$ 

$$
m_1 = \frac{(h_{52} - h_{51})}{h_{41} - h_{21}}\tag{6.7}
$$

2. Fracción másica 2.

$$
m_2 = \frac{((h_{61} - h_{42})m_1 + h_{53} - h_{52})}{(h_{42} - h_{22})}
$$
\n(6.8)

3. Fracción másica 3.

$$
m_3 = \frac{((h_{62} - h_{43})m_2 + (h_{62} - h_{43})m_1 + h_{54} - h_{53})}{(h_{43} - h_{23})}
$$
(6.9)

4. Fracción másica 4.

$$
m_4 = \frac{((h_{63} - h_{44})m_3 + (h_{63} - h_{44})m_2 + (h_{63} - h_{44})m_1 + h_{55} - h_{54})}{(h_{44} - h_{24})}
$$
(6.10)

 $5.$  Fracción másica $5\,$ 

$$
m_5 = \frac{((h_{64} - h_{45})m_4 + (h_{64} - h_{45})m_3 + (h_{64} - h_{45})m_2 + (h_{64} - h_{45})m_1 - h_{55} + h_5)}{(h_{45} - h_{25})}
$$
(6.11)

#### 2 CFWH+1 OFWH+2 CFWH con condensado aguas abajo  $6.1.3$

 $1.$  Fracción másica $1.$ 

$$
m_1 = \frac{(h_{52} - h_{51})}{(h_{52} + h_{41} - h_{21})}
$$
\n(6.12)

2. Fracción másica 2.

$$
m_2 = \frac{-((h_{53} - h_{52})m_1 - h_{53} + h_{52})}{(h_{53} + h_{42} - h_{22})}
$$
(6.13)

3. Fracción másica 3.

$$
m_3 = \frac{-((h_{54} - h_{45})m_2 + (h_{54} - h_{45})m_1 - h_{54} - h_{45})}{(h_{54} - h_{23})}
$$
(6.14)

4. Fracción másica 4.

$$
m_4 = \frac{-((h_{55} - h_{54})m_3 + (h_{55} - h_{54})m_2 + (h_{55} - h_{54})m_1 - h_{55} + h_{54})}{(h_{55} + h_{43} - h_{24})}
$$
(6.15)

5. Fracción másica 5.

$$
m_5 = \frac{((h_{55} - h_5)m_4 + (h_{55} - h_5)m_3 + (h_{55} - h_5)m_2 + (h_{55} - h_5)m_1 - h_{55} + h_5)}{(h_5 + h_{44} - h_{25})}
$$
(6.16)
#### 6.1.4 2 CFWH+1 OFWH+2 CFWH con condensado aguas arriba

1. Fracción másica 1.

$$
m_1 = \frac{(h_{52} - h_{51})}{h_{41} - h_{21}}\tag{6.17}
$$

2. Fracción másica 2.

$$
m_2 = \frac{((h_{61} - h_{42})m_1 + h_{53} - h_{52})}{(h_{42} - h_{22})}
$$
\n(6.18)

3. Fracción másica 3.

$$
m_3 = \frac{((h_{62} - h_{54})m_2 + (h_{62} - h_{54})m_1 + h_{54} - h_{31})}{(h_{54} - h_{23})}
$$
(6.19)

4. Fracción másica 4.

$$
m_4 = \frac{((h_{55} - h_{54})m_3 + (h_{55} - h_{54})m_2 + (h_{55} - h_{54})m_1 - h_{55} + h_{54})}{(h_{44} - h_{24})}
$$
(6.20)

5. Fracción másica 5

$$
m_5 = \frac{((h_{63} - h_{45})m_4 + (h_{55} - h_5)m_3 + (h_{55} - h_5)m_2 + (h_{55} - h_5)m_1 - h_{55} + h_5)}{(h_{45} - h_{25})}
$$
(6.21)

#### 6.2 Cálculo del trabajo de la turbina, bomba, calor absorbido y rendimiento térmico del ciclo

Trabajo de la turbina.

$$
w_t = (h_1 - h_2) - m_1(h_{21} - h_2) - m_2(h_{22} - h_2) - m_3(h_{23} - h_2) - m_4(h_{24} - h_2) - m_5(h_{25} - h_2)
$$
 (6.22)

 $\bullet\,$  Trabajo de la bomba. En esta instalación hay dos bombas, una de baja y otra de alta. Al calcular el trabajo de las bombas se observó que no había mucha diferencia al calcularlo teniendo en cuenta las fracciones másicas, por lo que para simplificar los cálculos no se tuvieron en cuenta.

Deduciéndose que el trabajo de la bomba es la suma de las dos:

$$
w_b = (h_5 - h_3) + (h_{53} - h_{31})
$$
\n(6.23)

Si se diera el caso en el que hubiera mas de dos bombas, simplemente se calcularía el trabajo que esta genera y se sumaría a las otras dos.

Calor absorbido

$$
Q_{abs} = h_1 - h_{51} \tag{6.24}
$$

Cuando se obtienen los valores del trabajo de la turbina, trabajo de la bomba y calor absorbido se puede calcular el rendimiento térmico

$$
\eta_t = \frac{(w_t - w_b)}{Q_{abs}}\tag{6.25}
$$

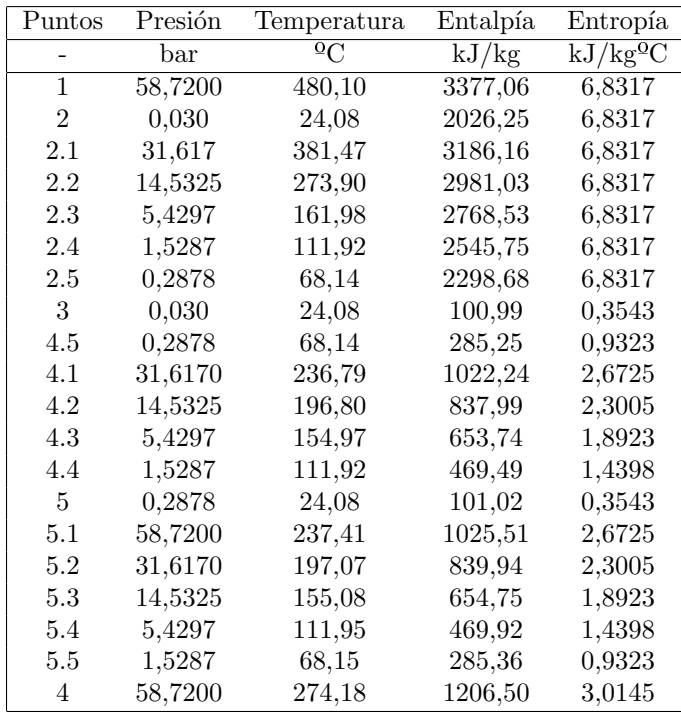

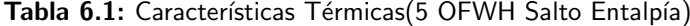

#### 6.3 Cálculos ciclo 5 OFWH

Lo primero que se hará en todos los casos es el cálculo de las características termodinámicas de todos los puntos del ciclo. Una vez se tiene la tabla con todas las características del ciclo se procede al cálculo de las fracciones másicas y de  $w_t$ ,  $w_b$  y  $Q_{abs}$ .

En esta disposición se compararon las características térmicas del ciclo según 3 teorías:

- $\blacksquare$  Método Haywood. La tabla correspondiente es la 6.1.
- M´etodo Igual Salto de Temperatura. La tabla correspondiente es la 6.2.
- $\blacksquare$  Método Igual Salto de Entropía. La tabla correspondiente es la 6.3

Además el resultado de las operaciones más importantes del ciclo están recogidos en 6.4.

#### 6.4 Cálculos ciclo 5 CFWH

En este caso se usarán 4 teorías para calcular y comparar las características térmicas obtenidas en el ciclo:

- Método Haywood. Los datos están recogidos en la tabla 6.5.
- $\blacksquare$  Método usando la fórmula deducida por el profesor Pedro Rivero. Correspondiendo a la tabla 6.7.
- $\blacksquare$  Método Igual Salto de Entropía. Recogidos en la tabla 6.6.
- M´etodo Igual Salto de Temperatura. Recogidos en la tabla 6.8

| Puntos         | Presión | Temperatura      | Entalpía | Entropía             |
|----------------|---------|------------------|----------|----------------------|
|                | bar     | $\Omega_{\rm C}$ | kJ/kg    | kJ/kg <sup>0</sup> C |
| $\mathbf{1}$   | 58,7200 | 480,10           | 3377,06  | 6,8317               |
| $\overline{2}$ | 0.0300  | 24,08            | 2026,25  | 6,8317               |
| 2.1            | 29,2716 | 370,01           | 3164,18  | 6,8317               |
| 2.2            | 12,7760 | 257,75           | 2950,40  | 6,8317               |
| 2.3            | 4,6512  | 149,13           | 2739,31  | 6,8317               |
| 2.4            | 1,3151  | 107,45           | 2521,51  | 6,8317               |
| 2.5            | 0,2591  | 65,76            | 2284,60  | 6,8317               |
| 3              | 0,0300  | 24,08            | 100,99   | 0,3543               |
| 4.5            | 0,2591  | 65,76            | 275,28   | 0,9030               |
| 4.1            | 29,2716 | 232,50           | 1001,96  | 2,6331               |
| 4.2            | 12,7760 | 190,82           | 811,20   | 2,2436               |
| 4.3            | 4,6512  | 149,13           | 628,50   | 1,8331               |
| 4.4            | 1,3151  | 107,45           | 450,56   | 1,3904               |
| 5              | 0,2591  | 24,08            | 101,01   | 0,3543               |
| 5.1            | 58,7200 | 233,14           | 1005,49  | 2,6331               |
| 5.2            | 29,2716 | 191,07           | 813,08   | 2,2436               |
| 5.3            | 12,7760 | 149,22           | 629,41   | 1,8331               |
| 5.4            | 4,6512  | 107,48           | 450,93   | 1,3904               |
| 5.5            | 1,3151  | 65,77            | 275,37   | 0,9030               |
| 4              | 58.7200 | 274,18           | 1206,50  | 3,0145               |

Tabla 6.2: Características Térmicas(5 OFWH Salto Temperaturas)

| Puntos         | Presión      | Temperatura                   | Entalpía | Entropía              |
|----------------|--------------|-------------------------------|----------|-----------------------|
|                | $_{\rm bar}$ | $\overline{^{0}}\overline{C}$ | kJ/kg    | $\overline{k}J/kg^0C$ |
| $\mathbf{1}$   | 58,7200      | 480,10                        | 3377,06  | 6,8317                |
| $\overline{2}$ | 0,0300       | 24,08                         | 2026,25  | 6,8317                |
| 2.1            | 25,8650      | 351,98                        | 3129,67  | 6,8317                |
| 2.2            | 9,7500       | 225,36                        | 2889,01  | 6,8317                |
| 2.3            | 3,1075       | 134,73                        | 2666,09  | 6,8317                |
| 2.4            | 0,8216       | 94,20                         | 2448,41  | 6,8317                |
| 2.5            | 0,1762       | 57,35                         | 2234,24  | 6,8317                |
| 3              | 0,0300       | 24,08                         | 100,99   | 0,3543                |
| 4.5            | 0,1762       | 57,35                         | 240,05   | 0,7978                |
| 4.1            | 25,8650      | 225,77                        | 970,44   | 2,5712                |
| 4.2            | 9,7500       | 178,79                        | 757,84   | 2,1278                |
| 4.3            | 3,1075       | 134,73                        | 566, 61  | 1,6844                |
| 4.4            | 0,8216       | 94,20                         | 394,67   | 1,2411                |
| 5              | 0,1762       | 24,08                         | 101,00   | 0,3543                |
| $5.1\,$        | 57,7200      | 226,45                        | 974,34   | 2,5712                |
| 5.2            | 25,8650      | 179,01                        | 759,65   | 2,1278                |
| 5.3            | 9,7500       | 134,80                        | 567,35   | 1,6844                |
| 5.4            | 3,1075       | 94,22                         | 394,91   | 1,2411                |
| 5.5            | 0,8216       | 57,34                         | 240,10   | 0,7978                |
| $\overline{4}$ | 58,7200      | 274,18                        | 1206,50  | 3,0145                |

Tabla 6.3: Características Térmicas(5 OFWH Salto Entropía)

| 0,0777<br>0,0889<br>0,0803<br>m1<br>0,0726<br>0,0720<br>0,0748<br>m2<br>0,0679<br>0,0658<br>0,0632<br>m <sub>3</sub><br>0,0637<br>0,0610<br>0,0541<br>m <sub>4</sub><br>0,0575<br>0,0469<br>0,0602<br>m5<br>1091,41<br>1100,85<br>1115,13<br>kJ/kg<br>$w_t$<br>kJ/kg<br>6.36<br>6.39<br>6.4<br>w <sub>b</sub><br>kJ/kg<br>2351,55<br>2371,57<br>2402,72<br>$Q_{abs}$<br>46,1494<br>46,1416<br>46,1448<br>$\eta_{ter}$ | Teoría | Unidad | Haywood | Salto Temperatura | Salto Entropía |
|----------------------------------------------------------------------------------------------------|--------|--------|---------|-------------------|----------------|
|                                                                                                    |        |        |         |                   |                |
|                                                                                                    |        |        |         |                   |                |
|                                                                                                    |        |        |         |                   |                |
|                                                                                                    |        |        |         |                   |                |
|                                                                                                    |        |        |         |                   |                |
|                                                                                                    |        |        |         |                   |                |
|                                                                                                    |        |        |         |                   |                |
|                                                                                                    |        |        |         |                   |                |
|                                                                                                    |        |        |         |                   |                |

Tabla 6.4: Cálculos 5 OFWH

Al igual que en el caso anterior se creará una tabla en la que este representados los resultados mas representativos del ciclo 6.9.

| Puntos         | Presión | Temperatura    | Entalpía | Entropía             |
|----------------|---------|----------------|----------|----------------------|
|                | bar     | $\overline{c}$ | kJ/kg    | kJ/kg <sup>0</sup> C |
| $\mathbf{1}$   | 58,72   | 480,10         | 3377,06  | 6,8317               |
| $\overline{2}$ | 0,03    | 24,08          | 2026,25  | 6,8317               |
| 2.1            | 31,61   | 381,47         | 3186,16  | 6,8317               |
| 2.2            | 14,53   | 273,90         | 2981,02  | 6,8317               |
| 2.3            | 5,43    | 161,98         | 2768,54  | 6,8317               |
| 2.4            | 1,53    | 111,92         | 2545,74  | 6.8317               |
| 2.5            | 0,287   | 68,14          | 2298,68  | 6.8317               |
| 3              | 0,03    | 24,08          | 100,99   | 0,3543               |
| 4.5            | 0,2878  | 68,14          | 285,25   | 0,9323               |
| 4.1            | 31,61   | 236,79         | 1022,24  | 2,6725               |
| 4.2            | 14,53   | 196,80         | 837,99   | 2,3005               |
| 4.3            | 5,43    | 154,97         | 653,74   | 1,8923               |
| 4.4            | 1,53    | 111,92         | 469,49   | 1,4398               |
| 5              | 58,72   | 24,18          | 106,86   | 0,3543               |
| 5.1            | 58,72   | 236,79         | 1022,59  | 2,6667               |
| 5.2            | 58,72   | 196,80         | 839,88   | 2,2937               |
| 5.3            | 58,72   | 154,97         | 656,96   | 1,8862               |
| 5.4            | 58,72   | 11,92          | 473,63   | 1,4349               |
| 5.5            | 58,72   | 68,14          | 290,05   | 0,9289               |
| $\overline{4}$ | 58,72   | 274,18         | 1206,50  | 3,0145               |
| 6.1            | 14,53   | 196,80         | 1022,24  | 2,6926               |
| 6.2            | 5,43    | 154,97         | 837,99   | 2,3226               |
| 6.3            | 1.53    | 111,92         | 653,74   | 1,9183               |
| 6.4            | 0,287   | 68,14          | 469,49   | 1,4721               |
| 6.5            | 0,03    | 24,08          | 285,25   | 0,9742               |

Tabla 6.5: Características Térmicas(Salto Entalpía 5 CFWH)

| Puntos         | Presión | Temperatura            | Entalpía | Entropía                                         |
|----------------|---------|------------------------|----------|--------------------------------------------------|
|                | bar     | $\overline{0}_{\rm C}$ | kJ/kg    | $\overline{\mathrm{kJ}}/\mathrm{kg}^0\mathrm{C}$ |
| $\mathbf 1$    | 58,72   | 480,10                 | 3377,06  | 6,8317                                           |
| $\overline{2}$ | 0,03    | 24,08                  | 2026,25  | 6,8317                                           |
| 2.1            | 25,86   | 351,95                 | 3129,62  | 6,8317                                           |
| 2.2            | 9,75    | 225,36                 | 2889,01  | 6,8317                                           |
| 2.3            | 3,11    | 134,76                 | 2666,24  | 6,8317                                           |
| 2.4            | 0,8216  | 94,20                  | 2448,41  | 6,8317                                           |
| 2.5            | 0,18    | 57,80                  | 2236,97  | 6,8317                                           |
| 3              | 0,03    | 24,08                  | 100,99   | 0,3543                                           |
| 4.5            | 0,1762  | 57,35                  | 240,05   | 0,7978                                           |
| 4.1            | 25,86   | 225,76                 | 970,39   | 2,5711                                           |
| 4.2            | 9,75    | 178,79                 | 757,84   | 2,1278                                           |
| 4.3            | 3,1075  | 134,73                 | 566,61   | 1,6844                                           |
| 4.4            | 0,8216  | 94,20                  | 394,67   | 1,2411                                           |
| 5              | 58,72   | 24,18                  | 106,86   | 0,3543                                           |
| 5.1            | 58,72   | 225,76                 | 971,16   | 5,5647                                           |
| 5.2            | 58,72   | 178,79                 | 760,36   | 2,1212                                           |
| 5.3            | 58,72   | 134,73                 | 570,31   | 1,6788                                           |
| 5.4            | 58,72   | 94,20                  | 399,09   | 1,2368                                           |
| 5.5            | 58,72   | 57,35                  | 245      | 0,7948                                           |
| $\overline{4}$ | 58,72   | 274,18                 | 1206,50  | 3,0145                                           |
| 6.1            | 9,75    | 178,79                 | 970,39   | 2,5981                                           |
| 6.2            | 3,1075  | 134,73                 | 757,84   | 2,1532                                           |
| 6.3            | 0,8216  | 94,20                  | 566,61   | 1,7091                                           |
| 6.4            | 0,1762  | 57,35                  | 394,67   | 1,2656                                           |
| 6.5            | 0,03    | 24,08                  | 240,05   | 0.8222                                           |

Tabla 6.6: Características Térmicas (Salto Entropía 5 CFWH)

| Puntos         | Presión      | Temperatura           | Entalpía | Entropía             |
|----------------|--------------|-----------------------|----------|----------------------|
|                | $_{\rm bar}$ | $\overline{\text{C}}$ | kJ/kg    | kJ/kg <sup>0</sup> C |
| $\mathbf{1}$   | 58,72        | 480,10                | 3377,06  | 6,8317               |
| $\overline{2}$ | 0,03         | 24,08                 | 2026,25  | 6,8317               |
| 2.1            | 4,937        | 152,59                | 2750,48  | 6,8317               |
| 2.2            | 0,656        | 88,24                 | 2414,85  | 6,8317               |
| 2.3            | 0,166        | 56,20                 | 2227,32  | 6,8317               |
| 2.4            | 0,074        | 40,14                 | 2128,51  | 6,8317               |
| 2.5            | 0,047        | 32,11                 | 2077,84  | 6,8317               |
| 3              | 0,03         | 24,08                 | 100,99   | 0,3543               |
| 4.5            | 0,047        | 32,11                 | 134,58   | 0,4658               |
| 4.1            | 4,937        | 151,37                | 638,15   | 1,8558               |
| 4.2            | 0,656        | 88,24                 | 369,57   | 1,1722               |
| 4.3            | 0,166        | 56,20                 | 235,26   | 0,7832               |
| 4.4            | 0,074        | 40,14                 | 168.13   | 0,5743               |
| 5              | 58,72        | 274,18                | 106,86   | 0.3543               |
| 5.1            | 58,72        | 151,37                | 641,46   | 1,8498               |
| 5.2            | 58,72        | 88,24                 | 374,08   | 1,1681               |
| 5.3            | 58,72        | 56,20                 | 240,22   | 0,7803               |
| 5.4            | 58,72        | 40,14                 | 173,32   | 0,5720               |
| 5.5            | 58,72        | 32,11                 | 139,89   | 0,4639               |
| $\overline{4}$ | 58,72        | 274,18                | 1206,50  | 3,0145               |
| 6.1            | 0,656        | 88,24                 | 638,15   | 1,9154               |
| 6.2            | 0,166        | 56,20                 | 369,57   | 1,1910               |
| 6.3            | 0,074        | 40,14                 | 235,26   | 0,7886               |
| 6.4            | 0,047        | 32,11                 | 168,13   | 0,5757               |
| 6.5            | 0,03         | 24,08                 | 134,58   | 0,4673               |

Tabla 6.7: Características Térmicas(Fórmula Deducida 5 CFWH)

| Puntos         | Presión      | Temperatura                          | Entalpía | Entropía             |
|----------------|--------------|--------------------------------------|----------|----------------------|
|                | $_{\rm bar}$ | $\overline{\mathrm{o}}_{\mathrm{C}}$ | kJ/kg    | kJ/kg <sup>0</sup> C |
| 1              | 58,7200      | 480,10                               | 3377,06  | 6,8317               |
| $\overline{2}$ | 0,0300       | 24,08                                | 2026,25  | 6,8317               |
| 2.1            | 29,2716      | 370,01                               | 3164,18  | 6,8317               |
| 2.2            | 12,7760      | 257,75                               | 2950,40  | 6,8317               |
| 2.3            | 4,6512       | 149,13                               | 2739,31  | 6,8317               |
| 2.4            | 1,3151       | 107,45                               | 2521,51  | 6,8317               |
| 2.5            | 0,2591       | 65,76                                | 2284,60  | 6,8317               |
| 3              | 0,0300       | 24,08                                | 100.99   | 0,3543               |
| 4.5            | 0,2591       | 65,76                                | 275,28   | 0,9030               |
| 4.1            | 29,2716      | 232,50                               | 1001,96  | 2,6331               |
| 4.2            | 12,7760      | 190,82                               | 811,20   | 2,2436               |
| 4.3            | 4,6512       | 149,13                               | 628,50   | 1,8331               |
| 4.4            | 1,3151       | 107,45                               | 450,56   | 1,3904               |
| 5              | 58,7200      | 24,18                                | 106,86   | 0,3543               |
| 5.1            | 58,7200      | 232,50                               | 1002,47  | 2,6271               |
| 5.2            | 58,7200      | 190,82                               | 813,31   | 2,2368               |
| 5.3            | 58,7200      | 149.13                               | 631,87   | 1,8272               |
| 5.4            | 58,7200      | 107,45                               | 454,78   | 1,3857               |
| 5.5            | 58,7200      | 65,76                                | 280,11   | 0,8997               |
| 4              | 58,7200      | 274,18                               | 1206,50  | 3,0145               |
| 6.1            | 12,7760      | 190,82                               | 1001,96  | 2,6547               |
| 6.2            | 4,6512       | 149,13                               | 811,20   | 2,2658               |
| 6.3            | 1,3151       | 107,45                               | 628,50   | 1,8579               |
| 6.4            | 0,2591       | 65,76                                | 450,56   | 1,4202               |
| 6.5            | 0,0300       | 24,08                                | 275,28   | 0,9407               |

Tabla 6.8: Características Térmicas(Mismo salto temperatura 5 CFWH)

| Teoría         | Unidad | Haywood | Fórmula | Salto Entropía | Salto Temperatura |
|----------------|--------|---------|---------|----------------|-------------------|
| m1             |        | 0,084   | 0.126   | 0.098          | 0.087             |
| m2             | -      | 0,078   | 0.048   | 0.089          | 0.077             |
| m <sub>3</sub> |        | 0,072   | 0,045   | 0,065          | 0,070             |
| m <sub>4</sub> |        | 0,067   | 0,009   | 0.054          | 0.064             |
| m5             |        | 0,063   | 0,013   | 0.046          | 0,060             |
| $w_t$          | kJ/kg  | 1072,13 | 1229,42 | 1092,59        | 1083,05           |
| w <sub>b</sub> | kJ/kg  | 5,87    | 5,87    | 5,87           | 5,87              |
| $Q_{abs}$      | kJ/kg  | 2354,47 | 2735.6  | 2405,9         | 2374,59           |
| $\eta_{ter}$   |        | 45,29   | 44,73   | 45,168         | 45,363            |

Tabla 6.9: Cálculos 5 CFWH

# 6.5 Cálculos ciclo 2 CFWH+1 OFWH+2 CFWH con condensado aguas abajo

Como ya se comento y explico en el capítulo 4, en la disposiciones mixtas, las comparaciones se harán usando 4 teorías:  $\,$ 

- Método Haywood. Recogido en la tabla 6.10.
- M´etodo Igual Salto de Temperatura. Recogido en la tabla 6.11.
- $\blacksquare$ <br> Método Igual Salto de Entropía. Recogido en la tabla 6.12.

 $\bullet\,$ Fórmula deducida por Pedro Rivero. Recogido en la tabla 6.13.

 $\rm Los$  cálculos más importantes del ciclo vienen reflejados en la tabla 6.14.

| Puntos         | Presión | Temperatura     | Entalpía | Entropía             |
|----------------|---------|-----------------|----------|----------------------|
|                | bar     | $\overline{0}C$ | kJ/kg    | kJ/kg <sup>0</sup> C |
| $\mathbf{1}$   | 58,72   | 480,10          | 3377,06  | 6,8317               |
| $\overline{2}$ | 0.03    | 24,08           | 2026,25  | 6,8317               |
| 2.1            | 31,62   | 381,47          | 3186,16  | 6,8317               |
| 2.2            | 14,53   | 273,90          | 2981,02  | 6,8317               |
| 2.3            | 5,43    | 161,98          | 2768,54  | 6,8317               |
| 2.4            | 1,53    | 111,92          | 2545,74  | 6,8317               |
| 2.5            | 0,29    | 68,14           | 2298.68  | 6,8317               |
| 3              | 0,03    | 24,08           | 100,99   | 0,3543               |
| $3.1 = 4.5$    | 5,43    | 154,97          | 653,74   | 1,8923               |
| 4.1            | 31,62   | 236,79          | 1022,24  | 2,6725               |
| 4.2            | 14,53   | 196,80          | 837,99   | 2,3005               |
| 4.3            | 1,53    | 111,92          | 469,49   | 1,4398               |
| 4.4            | 0,29    | 68,14           | 285,24   | 0,9323               |
| 5              | 5.43    | 24,09           | 101,53   | 0,3543               |
| 5.1            | 58,72   | 236,79          | 1022,59  | 2,6667               |
| 5.2            | 58,72   | 196,80          | 839,88   | 2,2937               |
| 5.3            | 58,72   | 155,58          | 659,58   | 1,8923               |
| 5.4            | 5.43    | 111.92          | 469,77   | 1,4395               |
| 5.5            | 5,43    | 68,14           | 285,67   | 0,9320               |
| 6.1            | 58,72   | 237,41          | 1025,51  | 2,6725               |
| 6.2            | 58,72   | 197,51          | 843,06   | 2,3005               |
| 6.3            | 5,43    | 111,95          | 469,92   | 1,4398               |
| 6.4            | 5.43    | 68,17           | 285,76   | 0,9323               |
| 4              | 58,72   | 274,18          | 1206,50  | 3,0145               |

Tabla 6.10: Características Térmicas(Salto Entalpía Mixto Ag.Ab)

| Puntos         | Presión      | Temperatura            | Entalpía | Entropía             |
|----------------|--------------|------------------------|----------|----------------------|
|                | $_{\rm bar}$ | $\overline{0}_{\rm C}$ | kJ/kg    | kJ/kg <sup>0</sup> C |
| $\overline{1}$ | 58,72        | 480,10                 | 3377,06  | 6,8317               |
| $\overline{2}$ | 0,03         | 24,08                  | 2026,25  | 6,8317               |
| 2.1            | 29,27        | 370,01                 | 3164,18  | 6,8317               |
| 2.2            | 12,78        | 257,75                 | 2950,40  | 6,8317               |
| 2.3            | 4,65         | 149,13                 | 2739,31  | 6,8317               |
| 2.4            | 1,32         | 107,45                 | 2521,51  | 6,8317               |
| 2.5            | 0,26         | 65,76                  | 2284,60  | 6,8317               |
| $\sqrt{3}$     | 0,03         | 24,08                  | 100,99   | 0,3543               |
| $3.1 = 4.5$    | 4,65         | 149,13                 | 628,50   | 1,8331               |
| 4.1            | 29,27        | 232,50                 | 1001,96  | 2,6331               |
| 4.2            | 12,78        | 190,82                 | 811,20   | 2,2436               |
| 4.3            | 1,32         | 107,45                 | 450,56   | 1,3904               |
| 4.4            | 0,26         | 65,76                  | 275,28   | 0,9030               |
| $\bf 5$        | 4,65         | 24,09                  | 101,45   | 0,3543               |
| 5.1            | 58,72        | 232,50                 | 1002,47  | 2,6271               |
| $5.2\,$        | 58,72        | 190,82                 | 813,31   | 2,2368               |
| 5.3            | 58,72        | 149,72                 | 634,40   | 1,8331               |
| 5.4            | 4,65         | 107,45                 | 450,81   | 1,3901               |
| 5.5            | 4,65         | 65,76                  | 275,64   | 0,9027               |
| 6.1            | 58,72        | 233,14                 | 1005,49  | 2,6331               |
| 6.2            | 58,72        | 191,52                 | 816,43   | 2,2436               |
| 6.3            | 4,65         | 107,48                 | 450,93   | 1,3904               |
| 6.4            | 4,65         | 65,78                  | 275,71   | 0,9030               |
| 4              | 58,72        | 274,18                 | 1206,50  | 3,0145               |

Tabla 6.11: Características Térmicas(Salto Temperatura Mixto Ag.Ab)

| Puntos         | Presión      | Temperatura          | Entalpía | Entropía                                            |
|----------------|--------------|----------------------|----------|-----------------------------------------------------|
|                | $_{\rm bar}$ | $\overline{\rm o_C}$ | kJ/kg    | $\overline{\mathrm{kJ}/\mathrm{kg}}$ <sup>o</sup> C |
| $\overline{1}$ | 58,72        | 480,10               | 3377,06  | 6,8317                                              |
| $\overline{2}$ | 0,03         | 24,08                | 2026,25  | 6,8317                                              |
| 2.1            | 25,86        | 351,95               | 3129,62  | 6,8317                                              |
| 2.2            | 9,75         | 225,36               | 2889,01  | 6,8317                                              |
| 2.3            | 3,11         | 134,76               | 2666,24  | 6,8317                                              |
| 2.4            | 0,82         | 94,22                | 2448,48  | 6,8317                                              |
| $2.5\,$        | 0,18         | 57,35                | 2234,24  | 6,8317                                              |
| 3              | 0,03         | 24,08                | 100,99   | 0,3543                                              |
| $3.1 = 4.5$    | 3,11         | 134,76               | 566,73   | 1,6847                                              |
| 4.1            | 25,86        | 225,76               | 970,39   | 2,5711                                              |
| 4.2            | 9,75         | 178,79               | 757,84   | 2,1278                                              |
| 4.3            | 0,82         | 94,22                | 394,72   | 1,2412                                              |
| 4.4            | 0,18         | 57,35                | 240,05   | 0,7978                                              |
| 5              | 3,11         | 24,09                | 101,30   | 0,3543                                              |
| 5.1            | 58,72        | 225,76               | 971,16   | 2,5647                                              |
| $5.2\,$        | 58,72        | 178,79               | 760,36   | 2,1212                                              |
| 5.3            | 58,72        | 135,29               | 572,71   | 1,6847                                              |
| $5.4\,$        | 3,11         | 94,22                | 394,90   | 1,2411                                              |
| $5.5\,$        | 3,11         | 57,35                | 240,30   | 0,7976                                              |
| 6.1            | 58,72        | 226,44               | 974,29   | 2,5711                                              |
| 6.2            | 58,72        | 179,47               | 763,34   | 2,1278                                              |
| 6.3            | 2,11         | 94,23                | 394,97   | 1,2412                                              |
| 6.4            | 3,11         | 57,35                | 240,33   | 0,7978                                              |
| 4              | 58,72        | 274,18               | 1206,50  | 3,0145                                              |

Tabla 6.12: Características Térmicas(Salto Entropía Mixto Ag.Ab)

| Puntos         | Presión            | Temperatura                          | Entalpía | Entropía                                            |
|----------------|--------------------|--------------------------------------|----------|-----------------------------------------------------|
|                | bar                | $\overline{\mathrm{o}}_{\mathrm{C}}$ | kJ/kg    | $\overline{\mathrm{kJ}/\mathrm{kg}}$ <sup>o</sup> C |
| $\mathbf{1}$   | $\overline{58,72}$ | 480,10                               | 3377,06  | 6,8317                                              |
| $\overline{2}$ | 0,03               | 24,08                                | 2026,25  | 6,8317                                              |
| 2.1            | 4,9378             | 152,59                               | 2750,48  | 6,8317                                              |
| 2.2            | 0,6562             | 88,24                                | 2414,85  | 6,8317                                              |
| $2.3\,$        | 0,1669             | 56,20                                | 2227,32  | 6,8317                                              |
| 2.4            | 0,0744             | 40,14                                | 2128,51  | 6,8317                                              |
| $2.5\,$        | 0,0479             | 32,11                                | 2077,84  | 6,8317                                              |
| 3              | 0,03               | 24,08                                | 100,99   | 0,3543                                              |
| $3.1 = 4.5$    | 0,1669             | 56,20                                | 235,26   | 0,7832                                              |
| 4.1            | 4,9378             | 151,37                               | 638,15   | 1,8558                                              |
| 4.2            | 0,6562             | 88,24                                | 369,57   | 1,1722                                              |
| $4.3\,$        | 0,0744             | 40,14                                | 168,13   | 0,5743                                              |
| 4.4            | 0,0479             | 32,11                                | 134,58   | 0,4658                                              |
| 5              | 0,17               | 24,08                                | 101,00   | 0,3543                                              |
| 5.1            | 58,72              | 151,37                               | 641,46   | 1,8498                                              |
| $5.2\,$        | 58,72              | 88,24                                | 374,08   | 1,1681                                              |
| $5.3\,$        | 58,72              | 56,43                                | 241,19   | 0,7832                                              |
| 5.4            | 0,17               | 40,14                                | 168,14   | 0,5743                                              |
| 5.5            | 0,17               | 32,11                                | 134,59   | 0,4658                                              |
| 6.1            | 58,72              | 151,96                               | 644,02   | 1,8558                                              |
| $6.2\,$        | 58,72              | 88,59                                | 375,57   | 1,1722                                              |
| $6.3\,$        | 0,17               | 40,14                                | 168,12   | 0,5743                                              |
| 6.4            | 0,17               | 32,11                                | 134,58   | 0,4658                                              |
| 4              | 58,72              | 274,18                               | 1206,50  | 3,0145                                              |

Tabla 6.13: Características Térmicas(Fórmula Mixto Ag.Ab)

| Teoría         | Unidad                   | Haywood | Salto Temperatura | Salto Entropía | Fórmula |
|----------------|--------------------------|---------|-------------------|----------------|---------|
| m1             |                          | 0,138   | 0,140             | 0,151          | 0,153   |
| m2             |                          | 0,105   | 0,104             | 0,102          | 0,062   |
| m <sub>3</sub> | $\overline{\phantom{a}}$ | 0,061   | 0,078             | 0,057          | 0,025   |
| m4             |                          | 0,072   | 0,066             | 0,059          | 0,013   |
| m5             |                          | 0,060   | 0,056             | 0,046          | 0,013   |
| $w_t$          | kJ/kg                    | 992,12  | 992,53            | 1025,64        | 1207,92 |
| $w_h$          | kJ/kg                    | 5,77    | 10,02             | 5,83           | 4.66    |
| $Q_{abs}$      | kJ/kg                    | 2351,55 | 2371,57           | 2402,77        | 2735.6  |
| $\eta_{ter}$   |                          | 41,945  | 41,429            | 42,443         | 43,939  |

Tabla 6.14: Cálculos Aguas Abajo Mixto

### 6.6 Cálculos ciclo 2 CFWH+1 OFWH+2 CFWH con condensado aguas arriba

En este apartado se realizarán también cálculos exergéticos. Esto se hará para comprobar si la teoría que nos proporciona el mayor rendimiento térmico, también proporciona el mayor rendimiento exergético. El cálculo de la exergía en cada punto se hará usando la fórmula 5.1 donde los valores que tienen el subíndice 0 corresponden al entorno (T=296 K, h=96.47 kJ/kg, 0,34 kJ/kg<sup>o</sup>C). Además se han analizado dos casos en cada teoría, uno isentrópico y otro no isentrópico. En el caso del

no isentrópico se calcularán las entalpías correspondientes a las extracciones de la siguiente forma, teniendo en cuenta un  $\eta_{in turb}$  igual a 85 por ciento:

$$
h_{NoIsen} = h_1 - (\eta_{inturb}(h_1 - h_{Isen}))
$$
\n(6.26)

- $\blacksquare$  Metodo Haywood, 6.15 y 6.17. Los datos de exergía calculado estarán reflejados en las tablas: 6.16, 6.18 y 6.19
- $\blacksquare$  Metodo Igual Salto Temperatura, 6.20 y 6.22. Los datos de exergía calculado estarán reflejados en las tablas: 6.21, 6.23 y 6.24
- Metodo Igual Salto de Entropía, 6.25 y 6.27. Los datos de exergía calculado estarán reflejados en las tablas: 6.26, 6.28 y 6.29
- $\blacktriangleright$  Fórmula deducida por Pedro Rivero, 6.30 y 6.32. Los datos de exergía calculado estarán reflejados en las tablas: 6.31, 6.33 y 6.34

Todos los resultados obtenidos a partir de las características térmicas de los ciclos, están agrupados en la tabla 6.35

| Puntos         | Presión      | Temperatura                        | Entalpía | Entropía             |
|----------------|--------------|------------------------------------|----------|----------------------|
|                | $_{\rm bar}$ | $\overline{\mathrm{^0\mathrm{C}}}$ | kJ/kg    | kJ/kg <sup>0</sup> C |
| $\mathbf{1}$   | 58,72        | 480,10                             | 3377,06  | 6,8317               |
| $\overline{2}$ | 0,03         | 24,08                              | 2026,25  | 6,8317               |
| 2.1            | 31,62        | 381,47                             | 3186,16  | 6.8317               |
| 2.2            | 14,53        | 273,90                             | 2981,02  | 6,8317               |
| 2.3            | 5,43         | $161{,}98$                         | 2768.54  | 6,8317               |
| 2.4            | 1,53         | 111,92                             | 2545,74  | 6,8317               |
| 2.5            | 0,29         | 68,14                              | 2298,68  | 6,8317               |
| 3              | 0,03         | 24,08                              | 100,99   | 0,3547               |
| $3.1 = 4.3$    | 5,43         | 154,99                             | 653,74   | 1,8923               |
| 4.1            | 31,62        | 236,77                             | 1022,24  | 2,6725               |
| 4.2            | 14,53        | 196,81                             | 837,99   | 2,3005               |
| 4.4            | 1,53         | 111,92                             | 469,49   | 1,4398               |
| 4.5            | 0,29         | 68,15                              | 285,25   | 0,9323               |
| 5              | 5.43         | 24,11                              | 101,63   | 0,3547               |
| 5.1            | 58,72        | 236,77                             | 1022,50  | 2,6664               |
| 5.2            | 58,72        | 196,81                             | 839,92   | 2,2939               |
| 5.3            | 58,72        | 155,58                             | 659,58   | 1,8923               |
| 5,4            | 5,43         | 111,92                             | 469,80   | 1,4396               |
| 5.5            | 5,43         | 68,15                              | 285,67   | 0,9320               |
| 6.1            | 14,53        | $196,\!81$                         | 1022,24  | 2,6926               |
| 6.2            | 5,43         | $154{,}99$                         | 837,99   | 2,3226               |
| 6.3            | 0,29         | 68,15                              | 469,49   | 1,4721               |
| 6.4            | 0,03         | 24,08                              | 285,25   | 0,9742               |
| 4              | 58,72        | 274,18                             | 1206,50  | 3,0144               |

Tabla 6.15: Características Térmicas(Salto Entalpía Isentrópico)

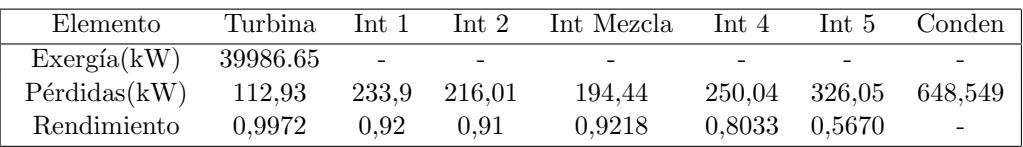

Tabla 6.16: Cálculos Exergéticos (Isentrópico Haywood)

| Puntos         | Presión      | Temperatura | Entalpía | Entropía             |
|----------------|--------------|-------------|----------|----------------------|
|                | $_{\rm bar}$ | $\bar{5}C$  | kJ/kg    | kJ/kg <sup>0</sup> C |
| $\mathbf 1$    | 58,72        | 480,10      | 3377,06  | 6,8317               |
| $\overline{2}$ | 0,03         | 24,08       | 2228,87  | 7,5134               |
| 2.1            | 31,62        | 393,89      | 324,80   | 6,8750               |
| 2.2            | 14,53        | 300,40      | 3040,43  | 6,9377               |
| 2.3            | 5,43         | 202,84      | 2859,82  | 7,0323               |
| 2.4            | 1.53         | 111,92      | 2670,44  | 7,1555               |
| 2.5            | 0,29         | 68,14       | 2460,44  | 7,3056               |
| 3              | 0,03         | 24,08       | 100,99   | 0,3547               |
| $3.1 = 4.3$    | 5,43         | 154,99      | 653,74   | 1,8923               |
| 4.1            | 31,62        | 236,77      | 1022,24  | 2,6725               |
| 4.2            | 14,53        | 196,81      | 837,99   | 2,3005               |
| 4.4            | 1,53         | 111,92      | 469,49   | 1,4398               |
| 4.5            | 0,29         | 68,15       | 285,25   | 0,9323               |
| 5              | 5,43         | 24,11       | 101,63   | 0,3547               |
| 5.1            | 58,72        | 236,77      | 1022,50  | 2,6664               |
| 5.2            | 58,72        | 196,81      | 839,92   | 2,2939               |
| $5.3\,$        | 58,72        | 155,58      | 659,58   | 1,8923               |
| 5,4            | 5,43         | 111,92      | 469,80   | 1,4396               |
| 5.5            | 5,43         | 68,15       | 285,67   | 0,9320               |
| 6.1            | 14,53        | 196.81      | 1022,24  | 2,6926               |
| 6.2            | 5,43         | 154,99      | 837,99   | 2,3226               |
| 6.3            | 0,29         | 68,15       | 469,49   | 1,4721               |
| 6.4            | 0,03         | 24,08       | 285,25   | 0,9742               |
| 4              | 58,72        | 274,18      | 1206,50  | 3,0144               |

Tabla 6.17: Características Térmicas(Salto Entalpía No Isentrópico)

| Elemento     | <b>Turbina</b> | Int. 1                   | Int.2  | Int Mezcla | Int <sub>3</sub> | Int $4$ | Conden  |
|--------------|----------------|--------------------------|--------|------------|------------------|---------|---------|
| Exerg(a(kW)) | 46601.91       | $\overline{\phantom{0}}$ | -      |            |                  |         |         |
| Perdidas(kW) | 6608,05        | 285,62                   | 271.13 | 237.13     | 293.95           | 383.31  | 850,781 |
| Rendimiento  | 0.858          | 0.92                     | 0.91   | 0.92       | $0.80\,$         | 0.57    |         |

Tabla 6.18: Cálculos Exergéticos (No Isentrópico Haywood)

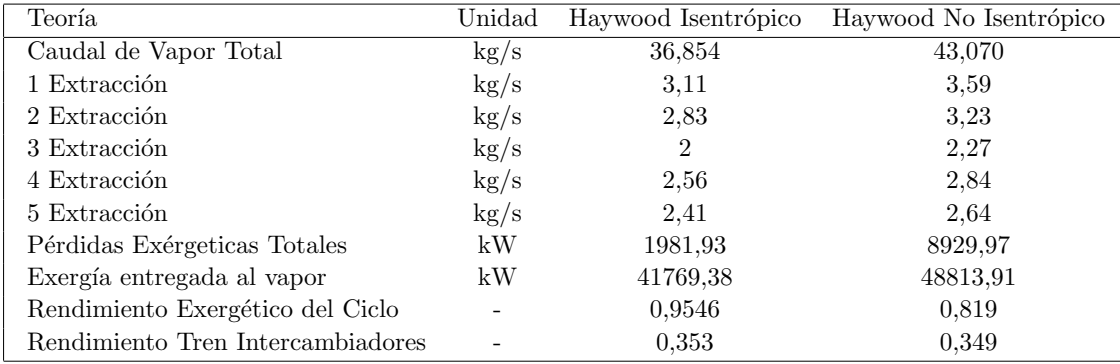

Tabla 6.19: Cálculos Exergéticos 2 (Haywood)

| Puntos         | Presión | Temperatura          | Entalpía | Entropía             |
|----------------|---------|----------------------|----------|----------------------|
|                | bar     | $\overline{\rm ^6C}$ | kJ/kg    | kJ/kg <sup>0</sup> C |
| $\mathbf{1}$   | 58,72   | 480,10               | 3377,06  | 6,83                 |
| $\overline{2}$ | 0,03    | 24,08                | 2026,25  | 6,83                 |
| 2.1            | 29,27   | 370,01               | 3164,18  | 6,83                 |
| 2.2            | 12,78   | 257,75               | 2950,40  | 6,83                 |
| $2.3\,$        | 4,65    | 149,13               | 2739,31  | 6,83                 |
| 2.4            | 1,32    | 107,45               | 2521,51  | 6,83                 |
| $2.5\,$        | 0,26    | 65,76                | 2284,60  | 6,83                 |
| 3              | 0,03    | 24,08                | 100,99   | 0,35                 |
| $3.1 = 4.3$    | 4,65    | 149,13               | 628,50   | 1,83                 |
| 4.1            | 29,27   | 232.50               | 1001,96  | 2,63                 |
| 4.2            | 12,78   | 190,82               | 811,19   | 2,24                 |
| 4.4            | 1,32    | 107,45               | 450,56   | 1,39                 |
| $4.5\,$        | 0,26    | 65,76                | 275,28   | 0,90                 |
| $\bf 5$        | 4,65    | 24,11                | 101,55   | 0,35                 |
| 5.1            | 58,72   | 232,50               | 1002,47  | 2,63                 |
| 5.2            | 58,72   | 190,82               | 813,31   | 2,24                 |
| $5.3\,$        | 58,72   | 149,72               | 634,40   | 1,83                 |
| 5.4            | 4,65    | 107,45               | 450,81   | 1,39                 |
| 5.5            | 4,65    | 65,76                | 275,64   | 0,90                 |
| 6.1            | 12,78   | 190,82               | 1001,96  | 2,65                 |
| $6.2\,$        | 4,65    | 149,13               | 811,19   | 2,27                 |
| $6.3\,$        | 0,26    | 65,76                | 450,56   | 1,42                 |
| 6.4            | 0,03    | 24,08                | 275,28   | 0,94                 |
| $\overline{4}$ | 58,72   | 274,18               | 1206,50  | 3,01                 |

Tabla 6.20: Características Térmicas (Salto Temperatura Isentrópico)

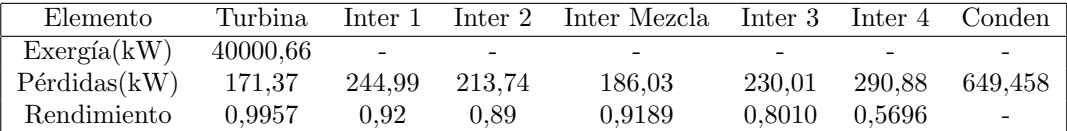

Tabla 6.21: Cálculos Exergéticos (Salto Temperatura Isentrópico)

| Puntos         | Presión      | Temperatura     | Entalía | Entropía             |
|----------------|--------------|-----------------|---------|----------------------|
|                | $_{\rm bar}$ | $\overline{0}C$ | kJ/kg   | kJ/kg <sup>0</sup> C |
| 1              | 58,72        | 480,10          | 3377,06 | 6,83                 |
| $\overline{2}$ | 0,03         | 24,08           | 2228,87 | 7,51                 |
| 2.1            | 29,27        | 383,91          | 3196,11 | 6,88                 |
| 2.2            | 12,78        | 286,38          | 3014.40 | 6,95                 |
| 2.3            | 4,65         | 189,38          | 2834,97 | 7,05                 |
| 2.4            | 1,32         | 107,45          | 2649,84 | 7,17                 |
| $2.5\,$        | 0,26         | 65,76           | 2448,47 | 7,32                 |
| 3              | 0,03         | 24,08           | 100,99  | 0,35                 |
| $3.1 = 4.3$    | 4,65         | 149,13          | 628,50  | 1,83                 |
| 4.1            | 29,27        | 232.50          | 1001,96 | 2,63                 |
| 4.2            | 12,78        | 190,82          | 811,19  | 2,24                 |
| 4.4            | 1,32         | 107,45          | 450,56  | 1,39                 |
| 4.5            | 0,26         | 65,76           | 275,28  | 0,90                 |
| 5              | 4,65         | 24,11           | 101,55  | 0,35                 |
| 5.1            | 58,72        | 232,50          | 1002,47 | 2,63                 |
| $5.2\,$        | 58,72        | 190,82          | 813,31  | 2,24                 |
| 5.3            | 58,72        | 149,72          | 634,40  | 1,83                 |
| 5.4            | 4,65         | 107,45          | 450,81  | 1,39                 |
| 5.5            | 4,65         | 65,76           | 275,64  | 0,90                 |
| 6.1            | 12,78        | 190,82          | 1001,96 | 2,65                 |
| 6.2            | 4,65         | 149,13          | 811,19  | 2,27                 |
| 6.3            | 0,26         | 65,76           | 450,56  | 1,42                 |
| 6.4            | 0,03         | 24,08           | 275,28  | 0,94                 |
| $\overline{4}$ | 58,72        | 274,18          | 1206,50 | 3,01                 |

Tabla 6.22: Características Térmicas (Salto Temperatura No Isentrópico)

| Elemento     | Turbina    | Inter 1 | Inter 2 | Inter Mezcla | Inter 3 | Inter 4 | Conden   |
|--------------|------------|---------|---------|--------------|---------|---------|----------|
| Exerg(a(kW)) | 46630,47   | -       |         |              |         |         |          |
| Pérdidas(kW) | 6630.47,66 | 300.14  | 268     | 219.19       | 269.77  | 341.86  | 846.5806 |
| Rendimiento  | 0.858      | 0.91    | 0.91    | 0.92         | 0.8     | 0.57    | -        |

Tabla 6.23: Cálculos Exergéticos (Salto Temperatura No Isentrópico)

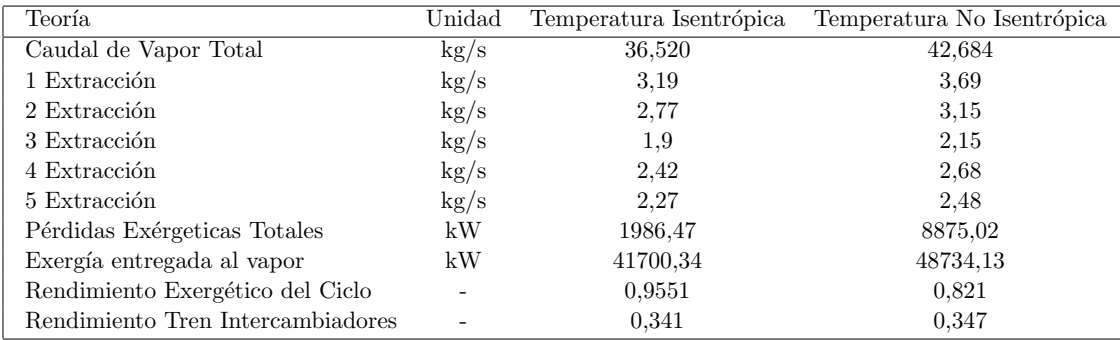

Tabla 6.24: Cálculos Exergéticos 2 (Salto Temperatura)

| Puntos         | Presión            | Temperatura      | Entalpía | Entropía                                |
|----------------|--------------------|------------------|----------|-----------------------------------------|
|                | $_{\rm bar}$       | $\overline{^0C}$ | kJ/kg    | $\overline{\mathrm{kJ}}/\mathrm{kg^0C}$ |
| $\mathbf{1}$   | $\overline{58,72}$ | 480,10           | 3377,06  | 6,8317                                  |
| $\overline{2}$ | 0,03               | 24,08            | 2026,25  | 6,8317                                  |
| 2.1            | 25,86              | 351,95           | 3129,62  | 6,8317                                  |
| 2.2            | 9,75               | 225,36           | 2889,01  | 6,8317                                  |
| 2.3            | 3,11               | 134,76           | 2666,24  | 6,8317                                  |
| 2.4            | 0,82               | 94,22            | 2448,48  | 6,8317                                  |
| $2.5\,$        | 0,18               | 57,35            | 2234,24  | 6,8317                                  |
| 3              | 0,03               | 24,08            | 100,99   | 0,3547                                  |
| $3.1 = 4.3$    | 3,11               | 134,77           | 566,73   | 1,6847                                  |
| 4.1            | 25,86              | 225,75           | 970,39   | 2,5711                                  |
| 4.2            | 9,75               | 178,81           | 757,84   | 2,1278                                  |
| 4.4            | 0,82               | 94,22            | 394,72   | 1,2412                                  |
| 4.5            | 0,18               | 57,35            | 240,05   | 0,7978                                  |
| 5              | 3,11               | 24,11            | 101,40   | 0,3547                                  |
| 5.1            | 58,72              | 225,75           | 971,10   | 2,5645                                  |
| 5.2            | 58,72              | 178,81           | 760,45   | 2,1216                                  |
| 5.3            | 58,72              | 135,29           | 572,71   | 1,6847                                  |
| 5.4            | 3,11               | 94,22            | 394,90   | 1,2411                                  |
| 5.5            | 3,11               | 57,35            | 240,32   | 0,7978                                  |
| 6.1            | 9,75               | 178,81           | 970,39   | 2,5981                                  |
| $6.2\,$        | 3,11               | 134,77           | 757,84   | 2,1532                                  |
| 6.3            | 0,18               | 57,35            | 394,72   | 1,2658                                  |
| 6.4            | 0,03               | 24,08            | 240,05   | 0,8222                                  |
| 4              | 58,72              | 274,18           | 1206,50  | 3,0144                                  |

Tabla 6.25: Características Térmicas (Salto Entropía Isentrópico)

| Elemento                | Turbina  | Inter 1                  |        | Inter 2 Inter Mezcla Inter 3 Inter 4 Conden |        |        |                          |
|-------------------------|----------|--------------------------|--------|---------------------------------------------|--------|--------|--------------------------|
| Exerg(a(kW))            | 40008.13 | $\overline{\phantom{a}}$ | -      |                                             |        |        | -                        |
| $P\'{e}r\ddot{d}as(kW)$ | 101,22   | 291.81                   | 233.03 | 183.23                                      | 185.36 | 198.4  | 647.703                  |
| Rendimiento             | 0.9975   | 0.91                     | 0.90   | 0.91                                        | 0.79   | 0.5527 | $\overline{\phantom{a}}$ |

Tabla 6.26: Cálculos Exergéticos (Salto Entropía Isentrópico)

| Puntos         | Presión      | Temperatura          | Entalpía | Entropía                                |
|----------------|--------------|----------------------|----------|-----------------------------------------|
|                | $_{\rm bar}$ | $\overline{\rm ^0C}$ | kJ/kg    | $\overline{\mathrm{kJ}}/\mathrm{kg^0C}$ |
| $\mathbf{1}$   | 58,72        | 480,10               | 3377,06  | 6,8317                                  |
| $\overline{2}$ | 0,03         | 24,08                | 2228,87  | 7,5134                                  |
| 2.1            | 25,86        | 368,20               | 3166,74  | 6,8903                                  |
| 2.2            | 9,75         | 258,23               | 2962,22  | 6,9739                                  |
| $2.3\,$        | 3,11         | 155,82               | 2772,86  | 7,0903                                  |
| 2.4            | 0,82         | 94,22                | 2587,77  | 7,2108                                  |
| $2.5\,$        | 0,18         | 57,35                | 2405,66  | 7,3504                                  |
| 3              | 0,03         | 24,08                | 100,99   | 0,3547                                  |
| $3.1 = 4.3$    | 3,11         | 134,77               | 566,73   | 1,6847                                  |
| 4.1            | 25,86        | 225,75               | 970,39   | 2,5711                                  |
| 4.2            | 9,75         | 178,81               | 757,84   | 2,1278                                  |
| 4.4            | 0,82         | 94,22                | 394,72   | 1,2412                                  |
| 4.5            | 0,18         | 57,35                | 240,05   | 0,7978                                  |
| 5              | 3,11         | 24,11                | 101,40   | 0,3547                                  |
| 5.1            | 58,72        | 225,75               | 971,10   | 2,5645                                  |
| $5.2\,$        | 58,72        | 178,81               | 760,45   | 2,1216                                  |
| 5.3            | 58,72        | 135,29               | 572,71   | 1,6847                                  |
| 5.4            | 3,11         | 94,22                | 394,90   | 1,2411                                  |
| 5.5            | 3,11         | 57,35                | 240,32   | 0,7978                                  |
| 6.1            | 9,75         | 178,81               | 970,39   | 2,5981                                  |
| 6.2            | 3,11         | 134,77               | 757,84   | 2,1532                                  |
| 6.3            | 0,18         | 57,35                | 394,72   | 1,2658                                  |
| 6.4            | 0,03         | 24,08                | 240,05   | 0,8222                                  |
| $\overline{4}$ | 58,72        | 274,18               | 1206,50  | 3,0144                                  |

Tabla 6.27: Características Térmicas (Salto de Entropía No Isentrópico

| Elemento     | Turbina  | Inter 1 | Inter 2 | Inter Mezcla Inter 3 |        |        | Inter 4 Conden           |
|--------------|----------|---------|---------|----------------------|--------|--------|--------------------------|
| Exerg(a(kW)) | 46638,27 |         |         |                      |        |        |                          |
| Pérdidas(kW) | 6638,27  | 358.39  | 290.36  | 217.46               | 218.23 | 233.59 | 850.338                  |
| Rendimiento  | 0.858    | 0.90    | 0.90    | 0.90                 | 0.79   | 0.55   | $\overline{\phantom{a}}$ |

Tabla 6.28: Cálculos Exergéticos (Salto Entropía No Isentrópico)

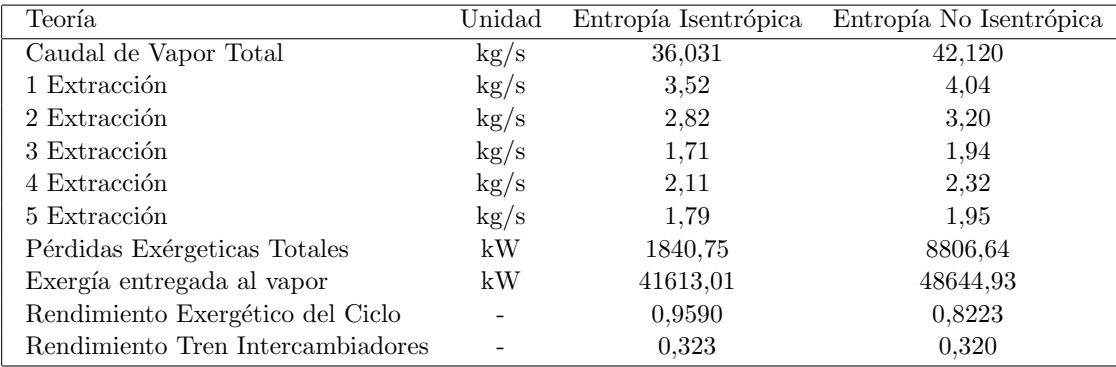

Tabla 6.29: Cálculo Exergético 2 (Salto Entropía)

| Puntos         | Presión    | Temperatura          | Entalpía | Entropía             |
|----------------|------------|----------------------|----------|----------------------|
|                | bar        | $\overline{\rm ^6C}$ | kJ/kg    | kJ/kg <sup>0</sup> C |
| $\mathbf 1$    | 58,72      | 480,10               | 3377,06  | 6,83                 |
| $\overline{2}$ | 0,03       | 24,08                | 2026,25  | 6,83                 |
| 2.1            | 4,937      | 152,59               | 2750,48  | 6,83                 |
| 2.2            | 0,656      | 88,24                | 2414,85  | 6,83                 |
| $2.3\,$        | 0,166      | 56,20                | 2227,32  | 6,83                 |
| 2.4            | 0,074      | 40,14                | 2128,51  | 6,83                 |
| $2.5\,$        | 0,047      | 32,11                | 2077,84  | 6,83                 |
| 3              | $\rm 0.03$ | 24,08                | 100,99   | 0,35                 |
| $3.1 = 4.3$    | 0,166      | 56,20                | 235,26   | 0,78                 |
| 4.1            | 4,937      | 151,37               | 638,15   | 1,86                 |
| 4.2            | 0,656      | 88,24                | 369,57   | 1,17                 |
| 4.4            | 0,0744     | 40,14                | 168,13   | 0,57                 |
| $4.5\,$        | 0,0479     | 32,11                | 134,58   | 0,47                 |
| $\bf 5$        | 0,166      | 24,08                | 101,00   | 0,35                 |
| 5.1            | 58,72      | 151,37               | 641,46   | 1,85                 |
| 5.2            | 58,72      | 88,24                | 374,08   | 1,17                 |
| $5.3\,$        | 58,72      | 56,43                | 241,19   | 0,78                 |
| 5.4            | 0,166      | 40,14                | 168,14   | 0,57                 |
| 5.5            | 0,166      | 32,11                | 134,59   | 0,47                 |
| 6.1            | 0,656      | 88,24                | 638,15   | 1,92                 |
| $6.2\,$        | 0,166      | 56,20                | 369,57   | 1,19                 |
| $6.3\,$        | 0,047      | 32,11                | 168,13   | 0,58                 |
| 6.4            | 0,03       | 24,08                | 134,58   | 0,47                 |
| $\overline{4}$ | 58,72      | 274,18               | 1206,50  | 3,01                 |

Tabla 6.30: Características Térmicas (Fórmula Isentrópico)

| Elemento                  | Turbina  | Inter 1 |        | Inter 2 Inter Mezcla Inter 3 Inter 4 Conden |       |       |                          |
|---------------------------|----------|---------|--------|---------------------------------------------|-------|-------|--------------------------|
| Exerg(a(kW))              | 40004.56 | $\sim$  |        |                                             |       |       | -                        |
| $P\'{e}r\ddot{d}slas(kW)$ | 121,39   | 491.87  | 161.71 | 40.94                                       | 10.32 | 11.43 | 674.624                  |
| Rendimiento               | 0.9970   | 0.82    | 0.80   | 0.83                                        | 0.82  | 0.67  | $\overline{\phantom{a}}$ |

Tabla 6.31: Cálculos Exergéticos (Fórmula Isentrópico)

| Puntos         | Presión  | Temperatura     | Entalpía | Entropía             |
|----------------|----------|-----------------|----------|----------------------|
|                | bar      | $\overline{0}C$ | kJ/kg    | kJ/kg <sup>0</sup> C |
| $\mathbf{1}$   | 58,72    | 480,10          | 3377,06  | 6,83                 |
| $\overline{2}$ | 0,03     | 24,08           | 2228,87  | 7,51                 |
| 2.1            | 4,937    | 194,53          | 2844,47  | 7,04                 |
| 2.2            | 0,656    | 88,24           | 2559,18  | 7,23                 |
| 2.3            | 0,166    | 56,20           | 2399,78  | 7,36                 |
| 2.4            | 0,074    | 40,14           | 2315,79  | 7,43                 |
| $2.5\,$        | 0,047    | 32,11           | 2272,72  | 7,47                 |
| 3              | $0.03\,$ | 24,08           | 100,99   | 0,35                 |
| $3.1 = 4.3$    | 0,166    | 56,20           | 235,26   | 0,78                 |
| 4.1            | 4,937    | 151,37          | 638,15   | 1,86                 |
| 4.2            | 0,656    | 88,24           | 369,57   | 1,17                 |
| 4.4            | 0,0744   | 40,14           | 168,13   | 0,57                 |
| 4.5            | 0,0479   | 32,11           | 134,58   | 0,47                 |
| 5              | 0,166    | 24,08           | 101,00   | 0,35                 |
| 5.1            | 58,72    | 151,37          | 641,46   | 1,85                 |
| 5.2            | 58,72    | 88,24           | 374,08   | 1,17                 |
| 5.3            | 58,72    | 56,43           | 241,19   | 0,78                 |
| 5.4            | 0,166    | 40,14           | 168,14   | 0,57                 |
| 5.5            | 0,166    | 32,11           | 134,59   | 0,47                 |
| 6.1            | 0,656    | 88,24           | 638,15   | 1,92                 |
| $6.2\,$        | 0,166    | 56,20           | 369,57   | 1,19                 |
| $6.3\,$        | 0,047    | 32,11           | 168,13   | 0,58                 |
| 6.4            | 0,03     | 24,08           | 134,58   | 0,47                 |
| $\overline{4}$ | 58,72    | 274,18          | 1206,50  | 3,01                 |

Tabla 6.32: Características Térmicas (Fórmula No Isentrópico)

| Elemento                | Turbina | Inter 1                  |        | Inter 2 Inter Mezcla Inter 3 |       |                          | Inter 4 Conden |
|-------------------------|---------|--------------------------|--------|------------------------------|-------|--------------------------|----------------|
| Exerg(a(kW))            | 46756.8 | $\overline{\phantom{a}}$ | -      | $\overline{\phantom{m}}$     |       | $\overline{\phantom{a}}$ | -              |
| $P\'{e}r\ddot{d}as(kW)$ | 6722,99 | 590.71                   | 189.41 | 48.45                        | 12.22 | 13.53                    | 882,258        |
| Rendimiento             | 0.86-   | 0.81                     | 0.80   | 0.83                         | 0.82  | 0.67                     | -              |

Tabla 6.33: Cálculos Exergéticos (Fórmula No Isentrópico)

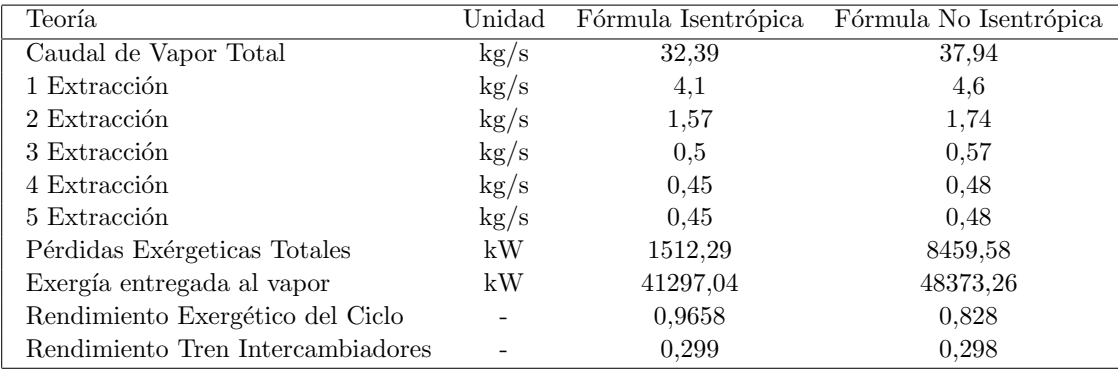

Tabla 6.34: Cálculos Exergéticos 2 (Fórmula Deducida)

| Teoría                    | H.Isen  | H.NIsen | T.Isen   | T.NIsen | E.Isen  | E.NIsen | F.Isen  | F.NIsen |
|---------------------------|---------|---------|----------|---------|---------|---------|---------|---------|
| m1                        | 0.084   | 0.083   | 0.087    | 0.086   | 0.097   | 0.095   | 0.126   | 0.121   |
| m <sub>2</sub>            | 0.076   | 0.074   | 0.075    | 0.073   | 0.078   | 0.075   | 0.048   | 0.045   |
| m <sub>3</sub>            | 0.054   | 0.052   | 0.051    | 0.050   | 0,047   | 0.046   | 0.015   | 0.015   |
| m4                        | 0.069   | 0.066   | 0.066    | 0.062   | 0.058   | 0.055   | 0.013   | 0.012   |
| m5                        | 0.065   | 0.061   | 0,062    | 0.058   | 0.049   | 0.046   | 0.013   | 0.012   |
| $w_t(kJ/kg)$              | 1085.35 | 928,78  | 1095,204 | 937,099 | 1110.15 | 949,56  | 1235,11 | 1054,22 |
| $w_b(kJ/kg)$              | 6.26    | 6.26    | 6.45     | 6.45    | 6.29    | 6.29    | 5.94    | 5.94    |
| $Q_{abs}(\mathrm{kJ/kg})$ | 2354,56 | 2354,56 | 2374,58  | 2374.58 | 2405.96 | 2405,96 | 2735.6  | 2735.6  |
| $\eta_{ter}$              | 45,830  | 39,180  | 45,850   | 39,191  | 45,879  | 39,205  | 44,9323 | 38,320  |

Tabla 6.35: Cálculos Mixto Aguas Arriba

## 6.7 Gráficas comparativas

A continuación se incluyen gráficos que nos permiten hacer un estudio comparativo entre las diferentes propuestas, obteniendo al mismo tiempo diferentes conclusiones.

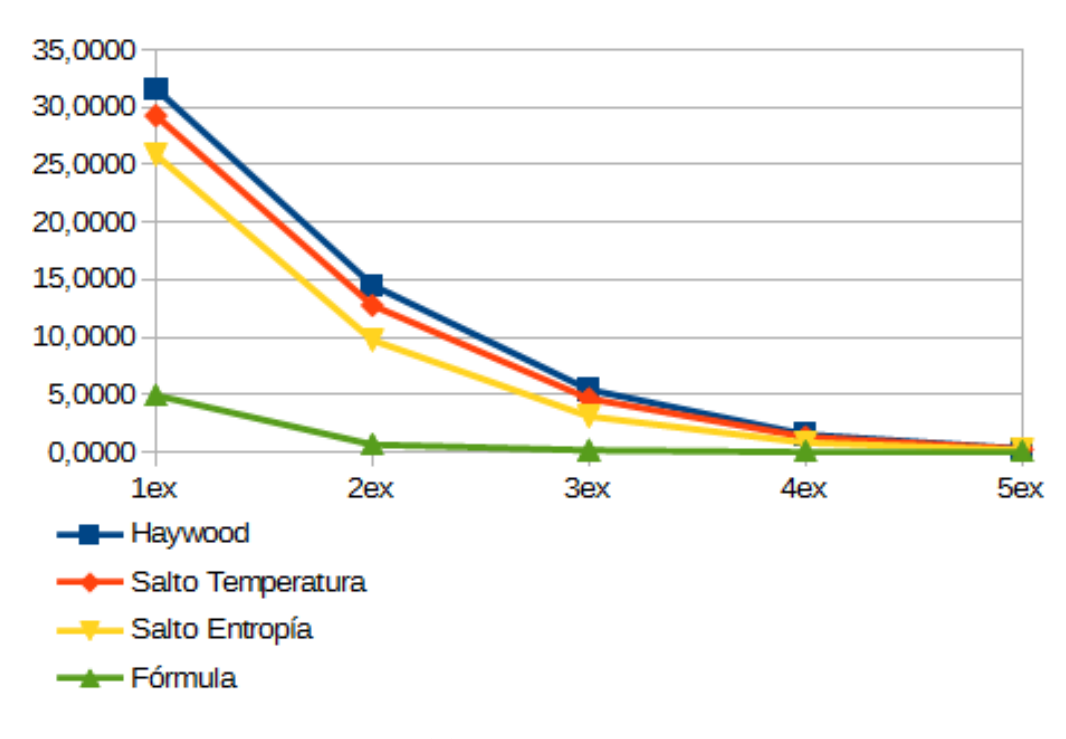

Figura 6.2: Presiones de Extracción

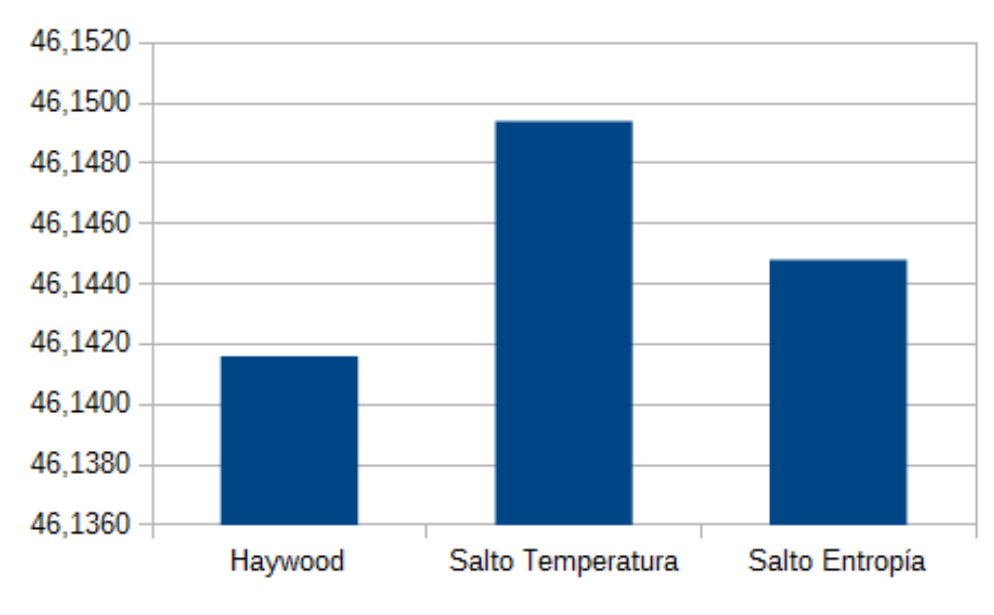

Figura 6.3:  $\eta_{ter}$  50FWH

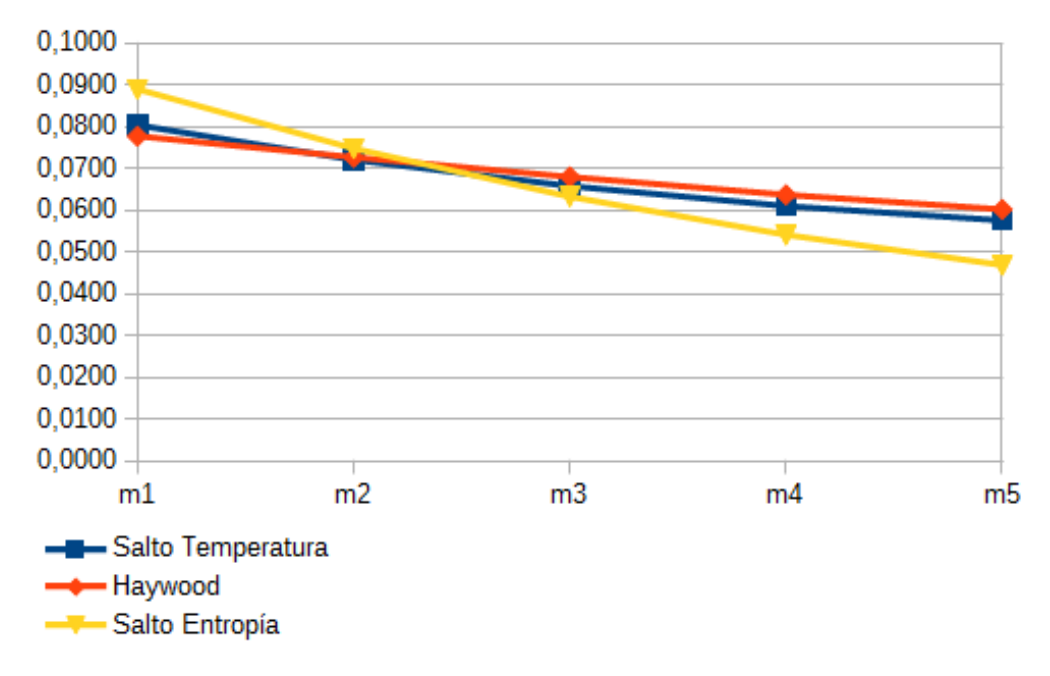

Figura 6.4: Fracciones másicas 5OFWH

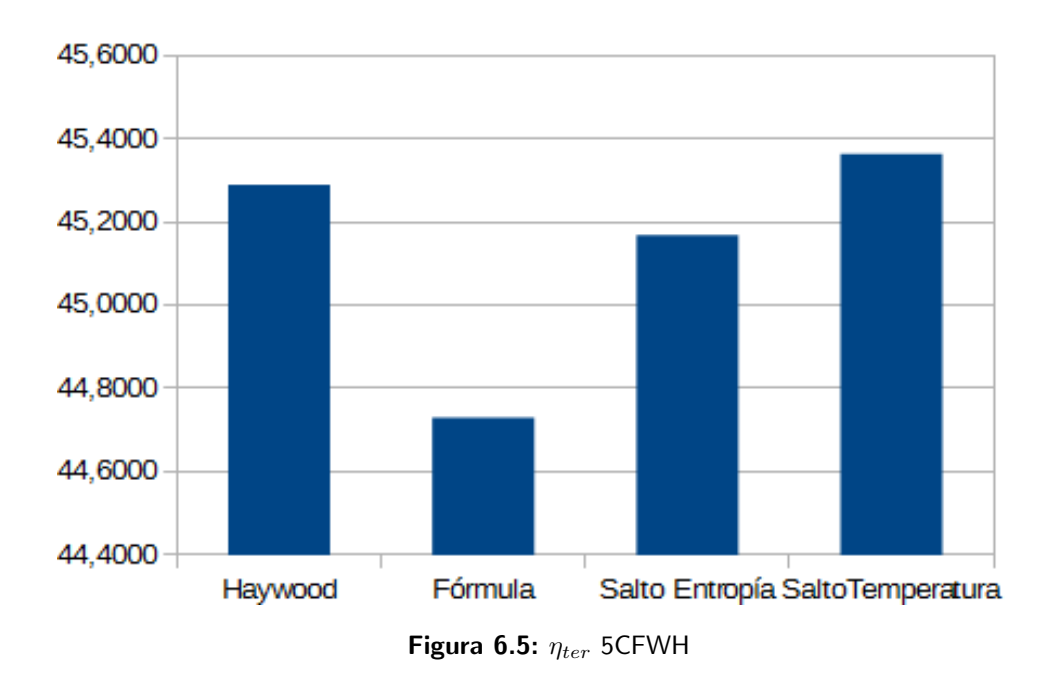

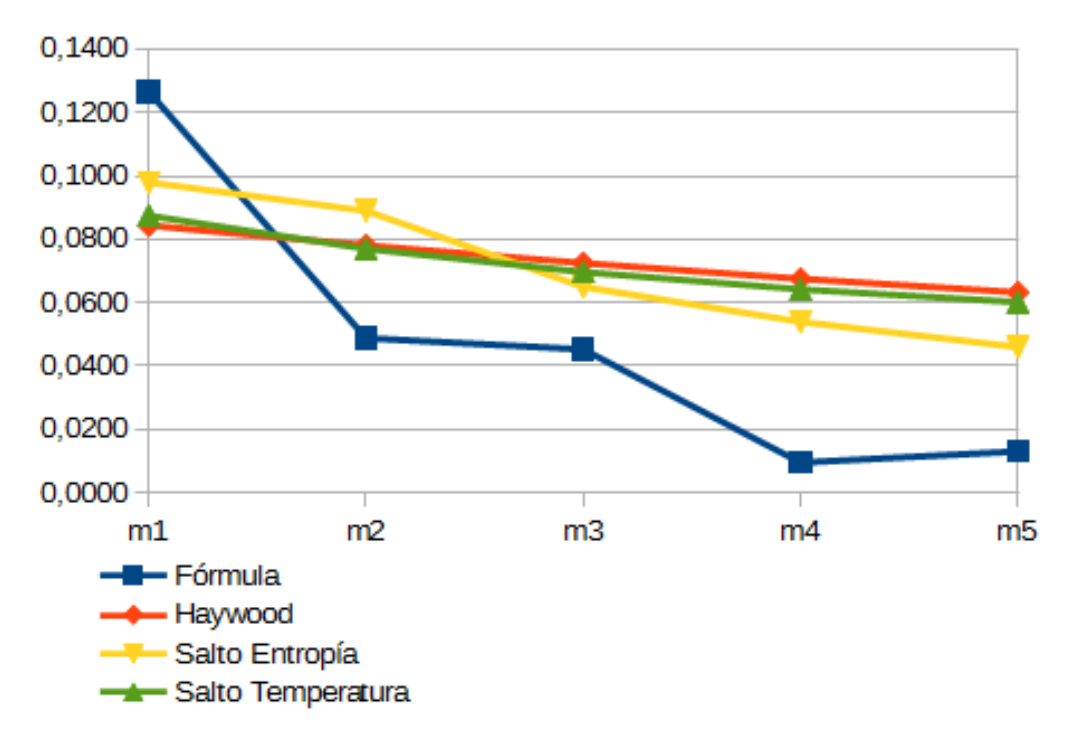

Figura 6.6: Fracciones másicas 5CFWH

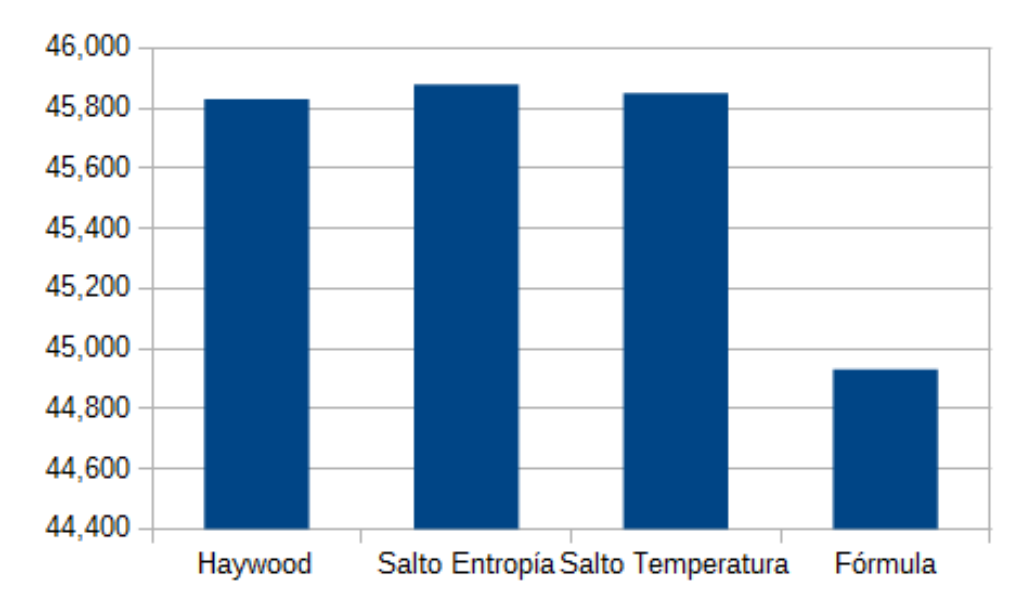

Figura 6.7:  $\eta_{ter}$  2 CFWH+1 OFWH+2 CFWH(Isentrópico)

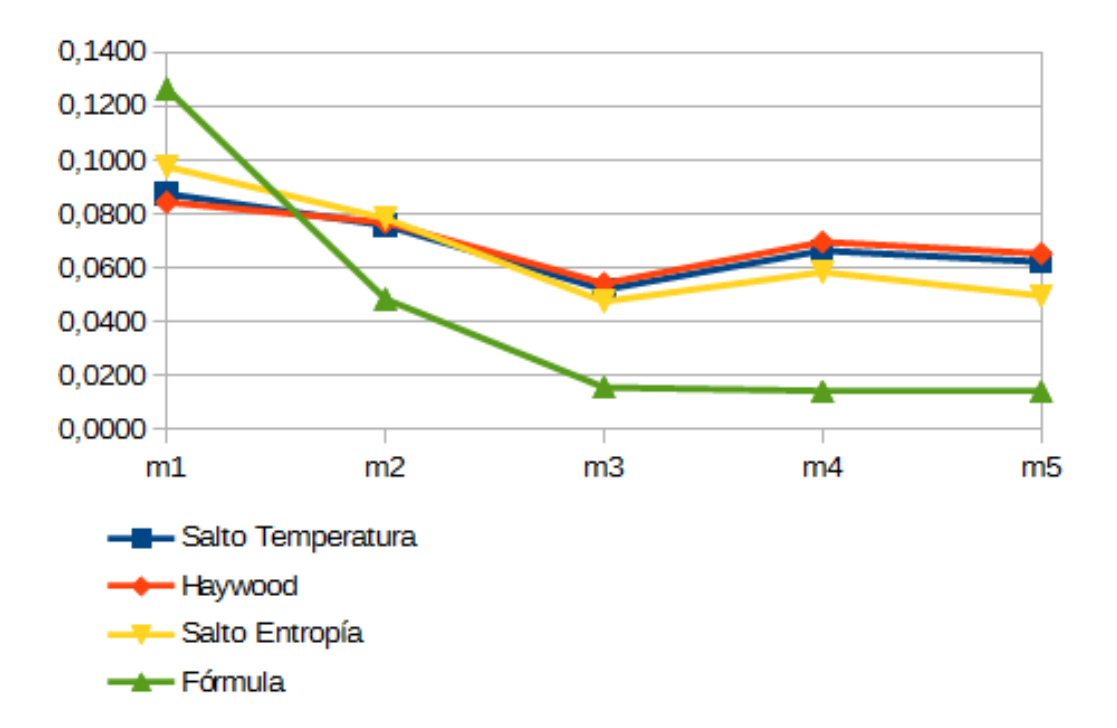

Figura 6.8: Fracciones másicas 2 CFWH+1 OFWH+2 CFWH(Isentrópico)

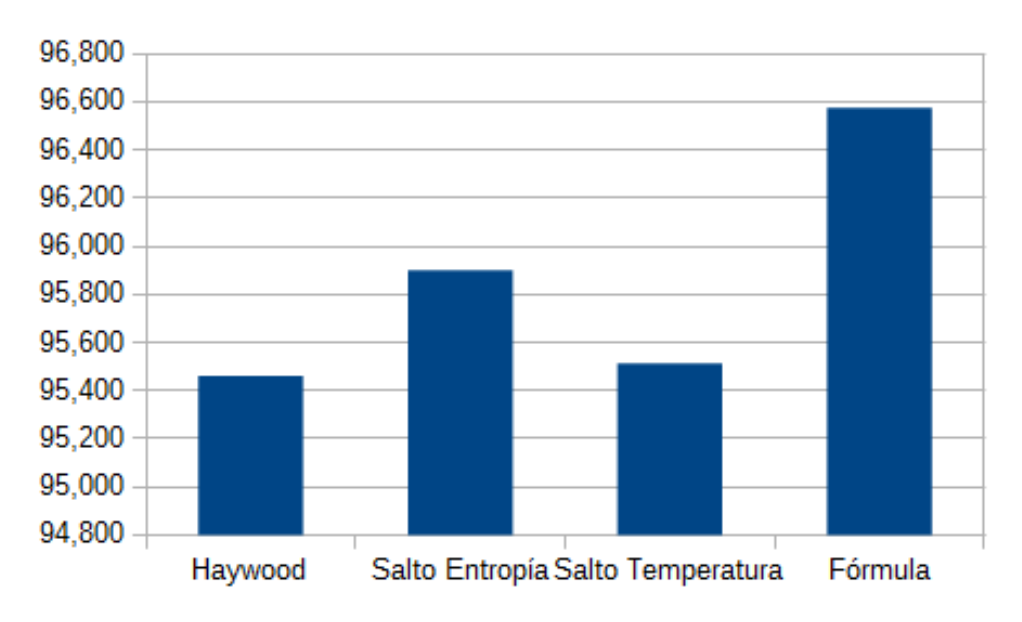

Figura 6.9:  $\eta_{e(ciclo)}$  2 CFWH+1 OFWH+2 CFWH(Isentrópico)

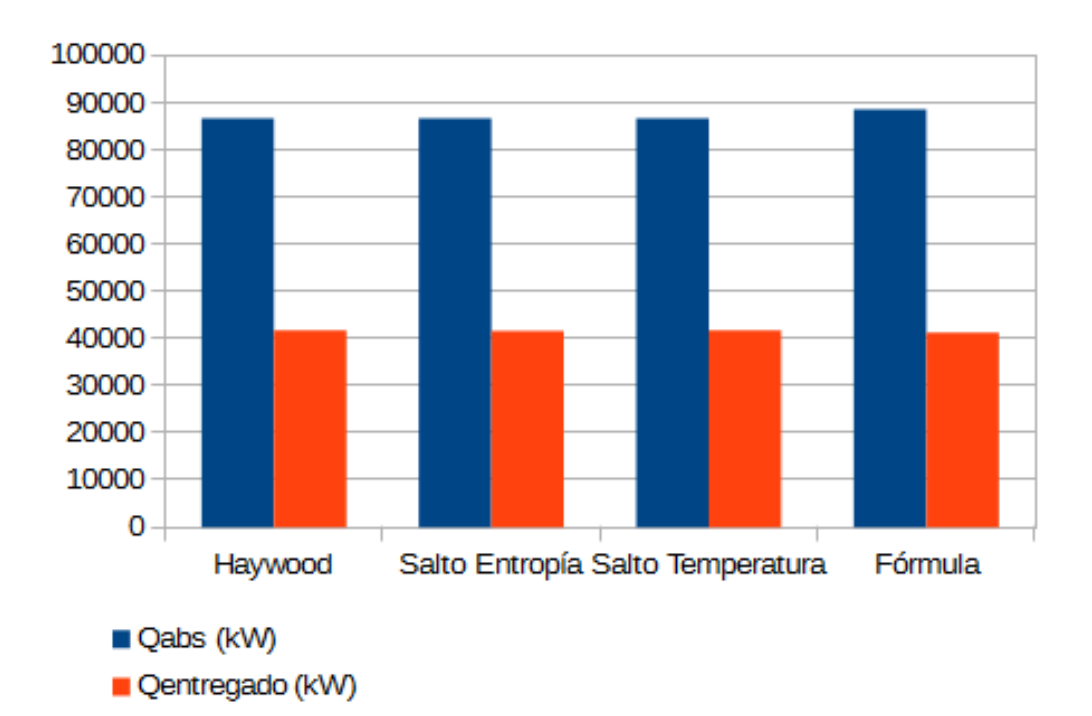

Figura 6.10: Calor entregado 2 CFWH+1 OFWH+2 CFWH(Isentrópico)

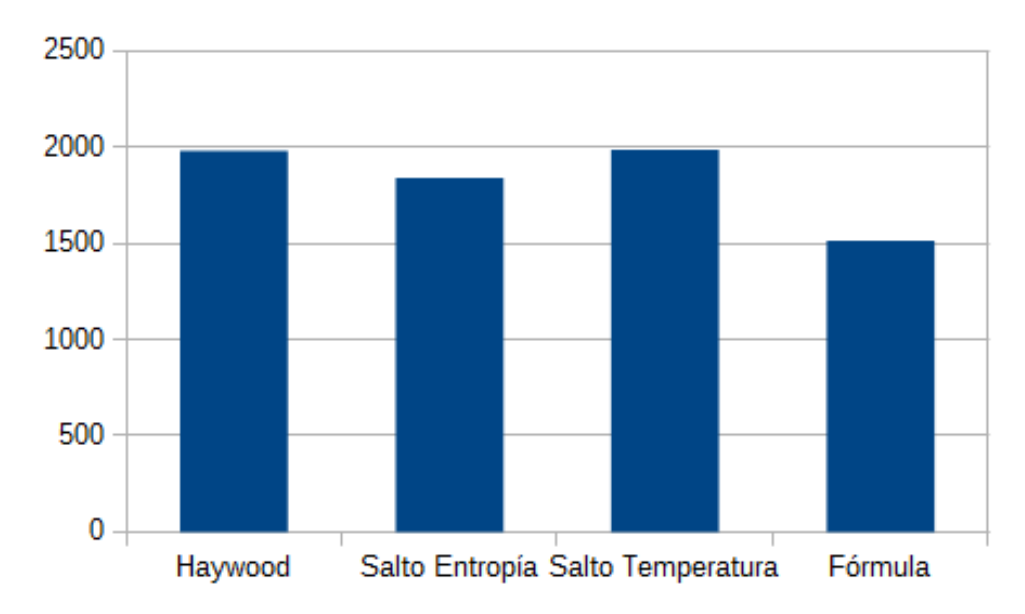

Figura 6.11: Pérdidas Exergéticas 2 CFWH+1 OFWH+2 CFWH(Isentrópico)

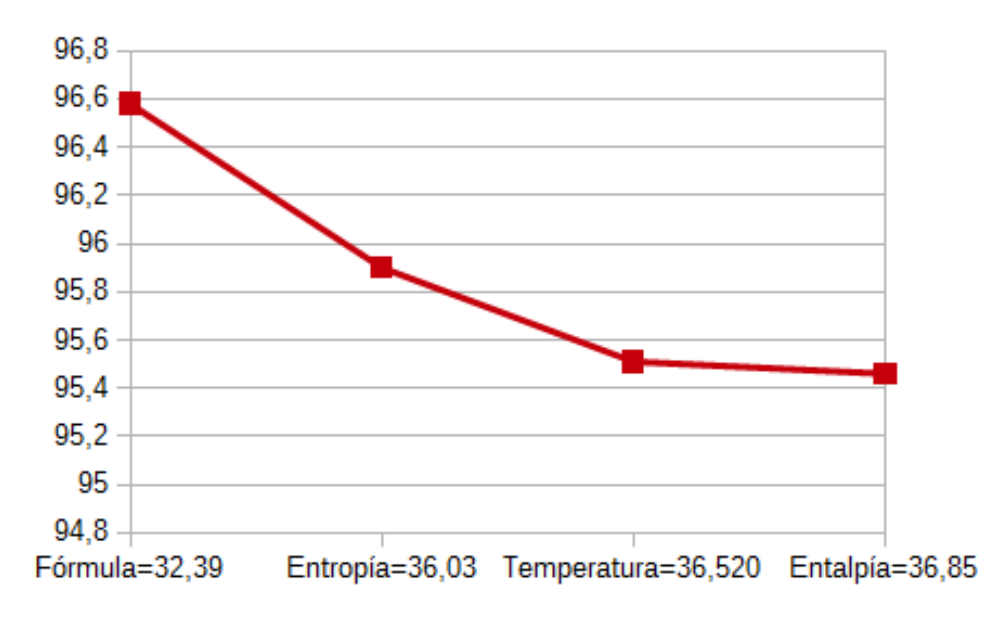

Figura 6.12: Relación caudal de vapor y  $\eta_{e(ciclo)}$  2 CFWH+1 OFWH+2 CFWH(Isentrópico)

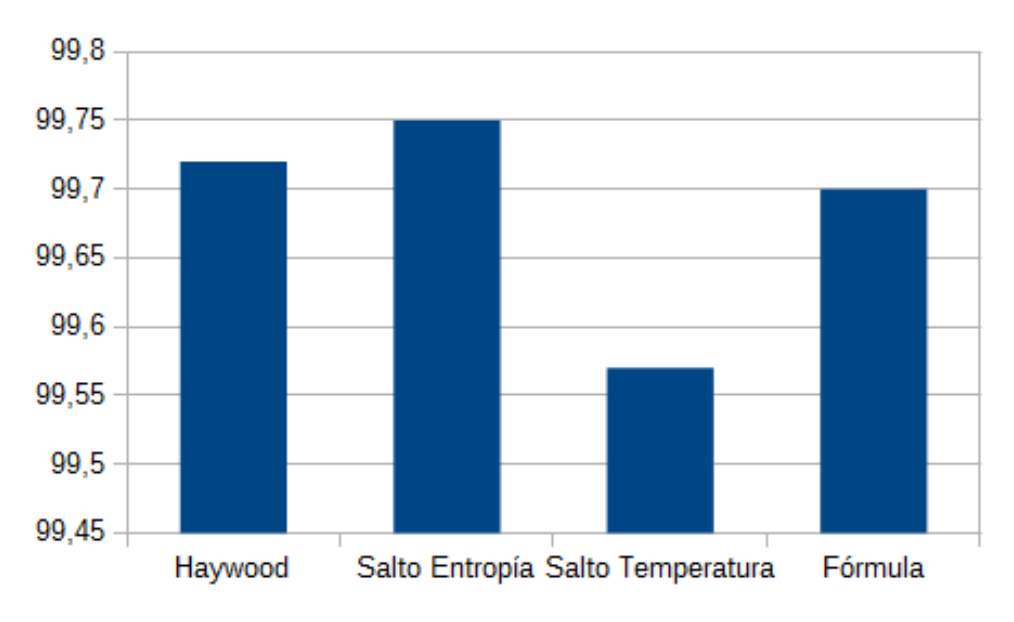

Figura 6.13:  $\eta_{et}$  2 CFWH+1 OFWH+2 CFWH(Isentrópico)

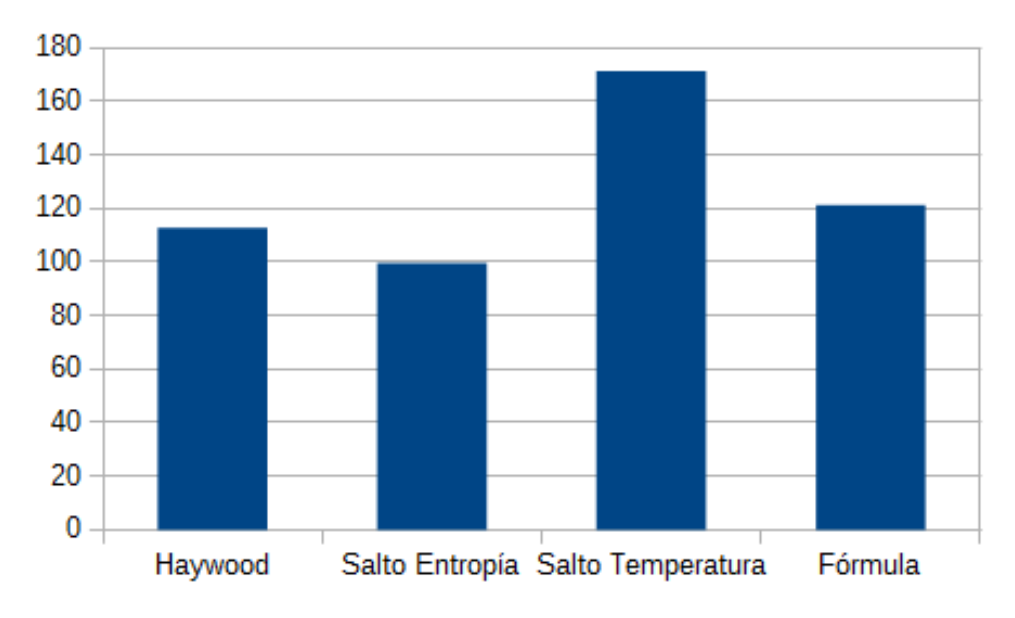

Figura 6.14: Perdidas en la turbina 2 CFWH+1 OFWH+2 CFWH(Isentrópico)

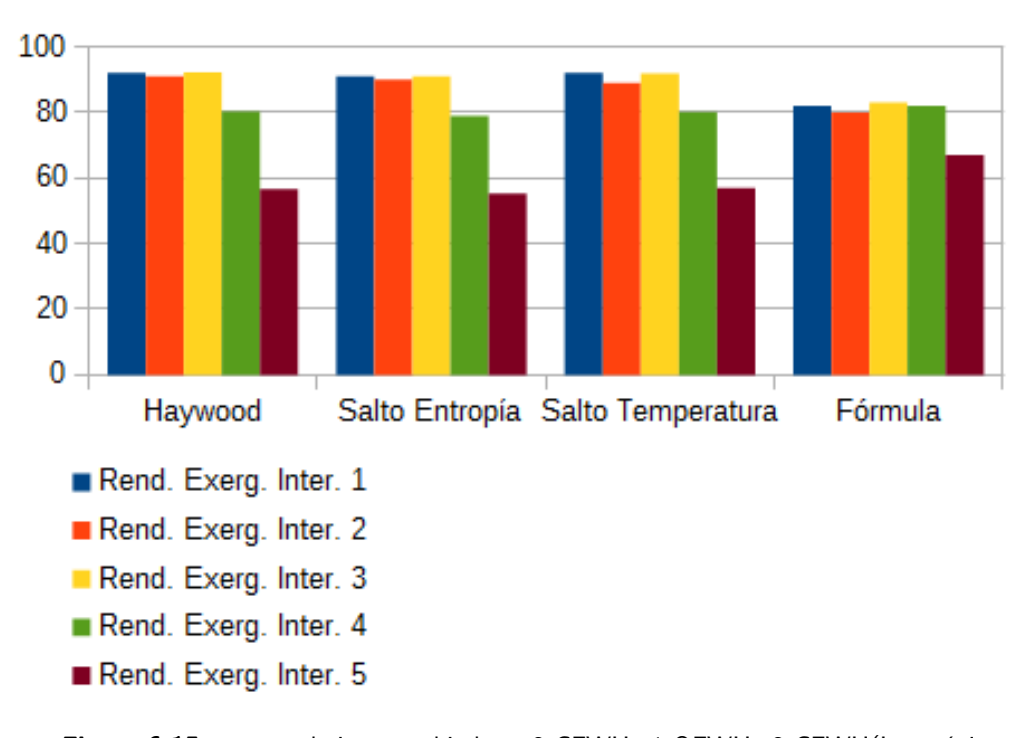

Figura 6.15:  $\eta_e$  tren de intercambiadores 2 CFWH+1 OFWH+2 CFWH(Isentrópico)

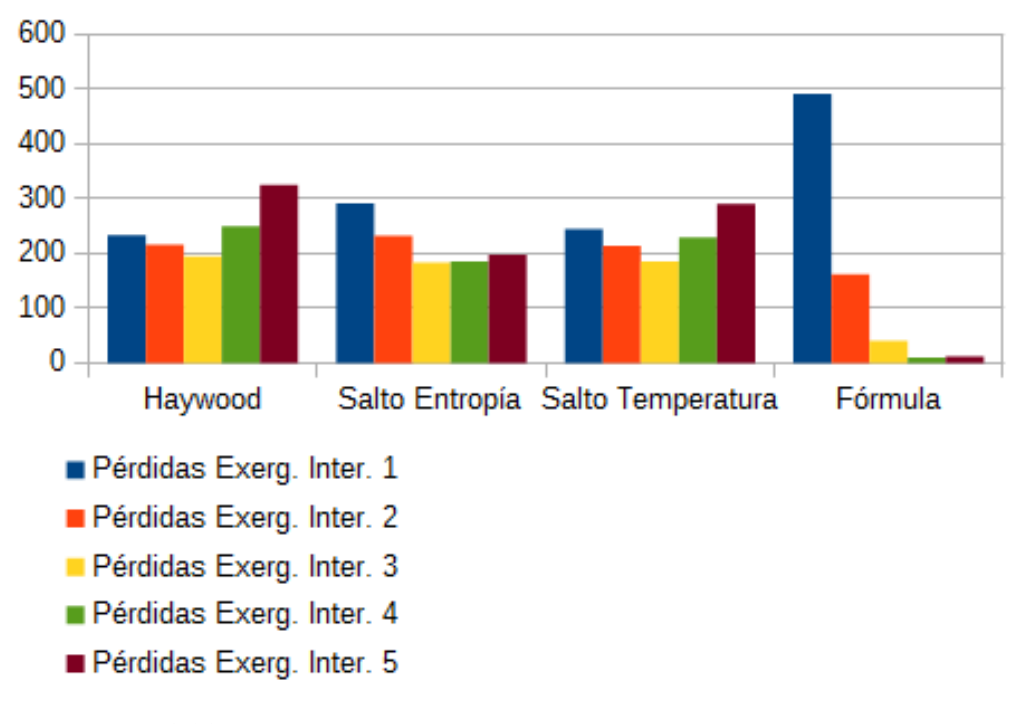

Figura  $6.16$ : Pérdidas tren de intercambiadores 2 CFWH+1 OFWH+2 CFWH(Isentrópico)

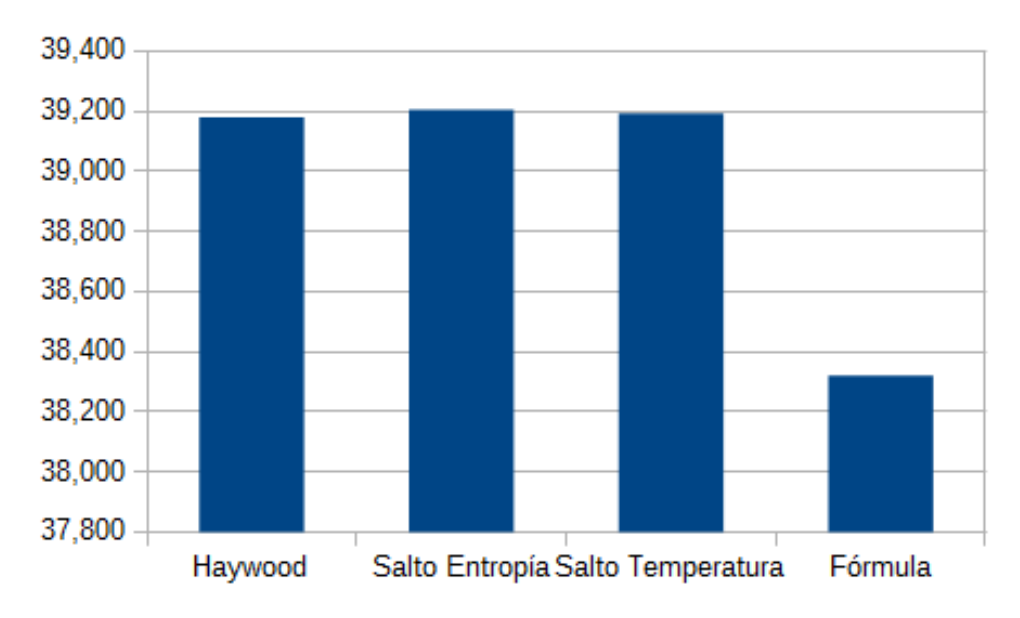

Figura 6.17:  $\eta_{ter}$  2 CFWH+1 OFWH+2 CFWH(No Isentrópico)

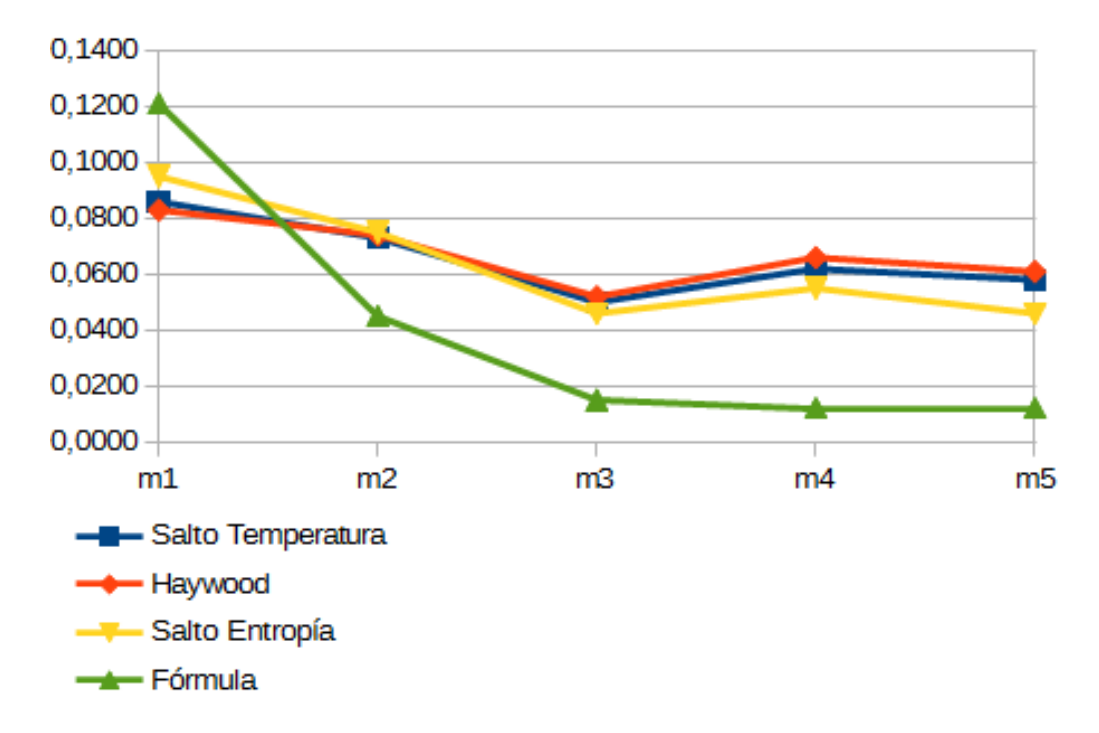

Figura 6.18: Fracciones másicas 2 CFWH+1 OFWH+2 CFWH(No Isentrópico)

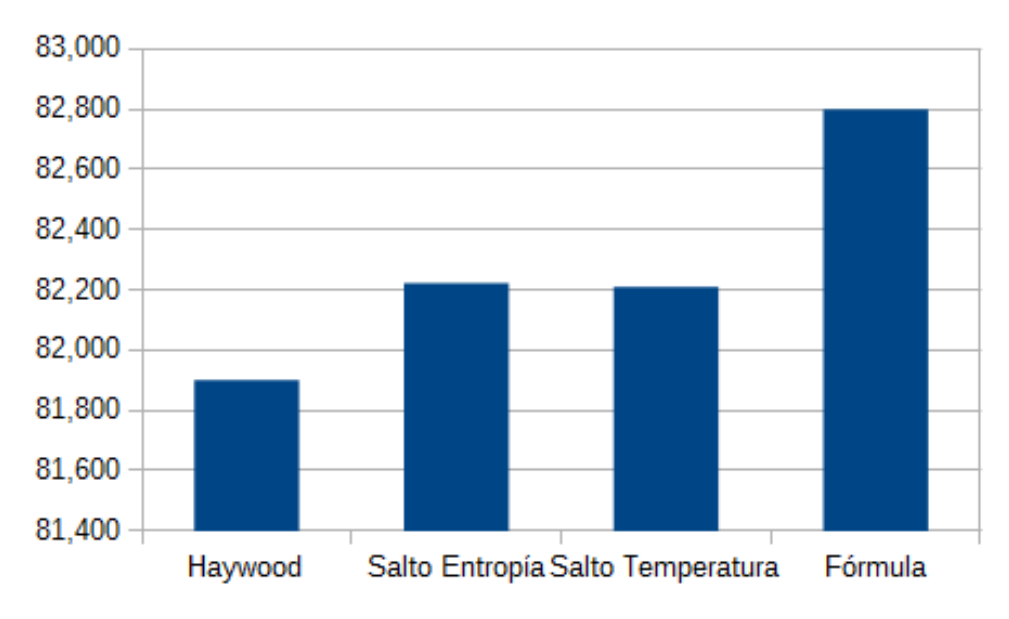

Figura 6.19:  $\eta_{e(ciclo)}$  2 CFWH+1 OFWH+2 CFWH(No Isentrópico)

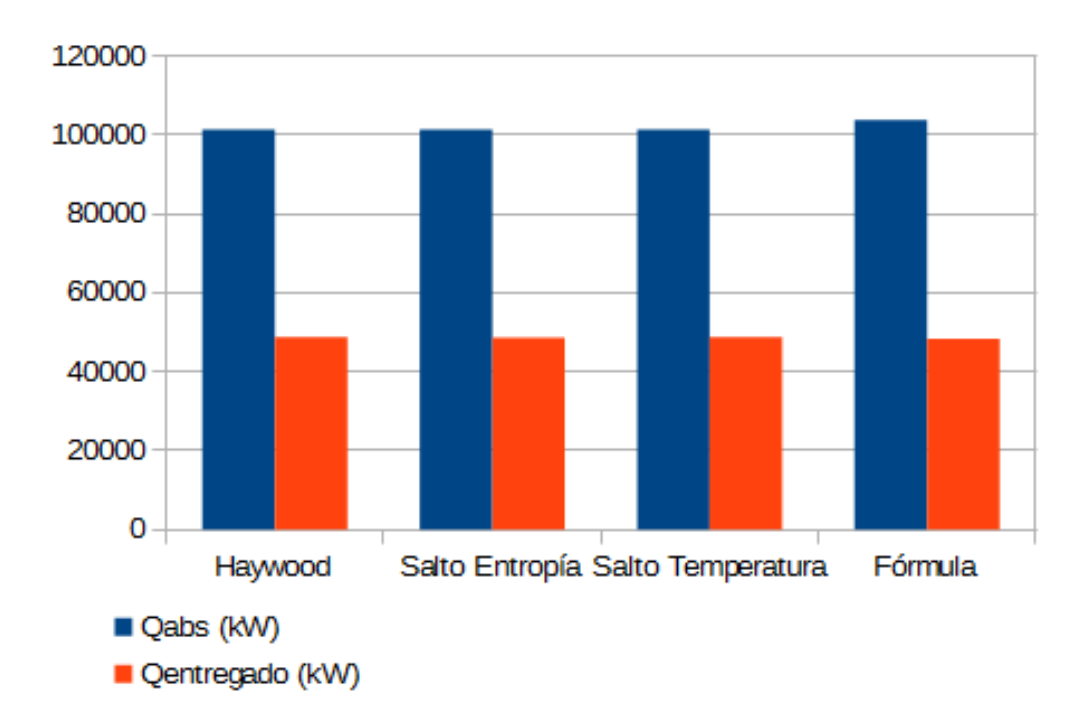

Figura 6.20: Calor entregado 2 CFWH+1 OFWH+2 CFWH(No Isentrópico)

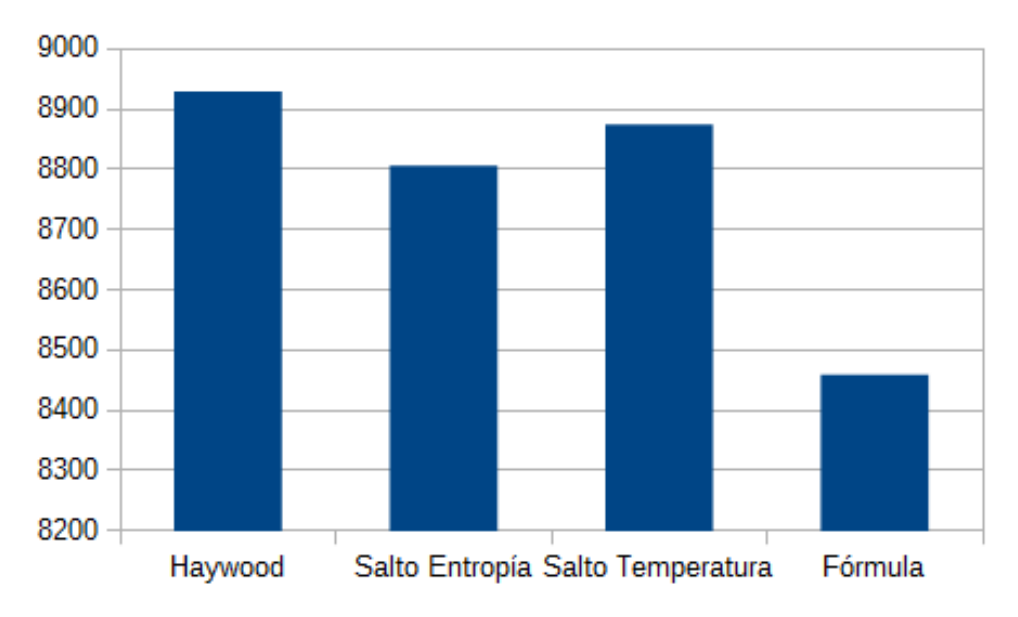

Figura 6.21: Pérdidas Exergéticas 2 CFWH+1 OFWH+2 CFWH(No Isentrópico)

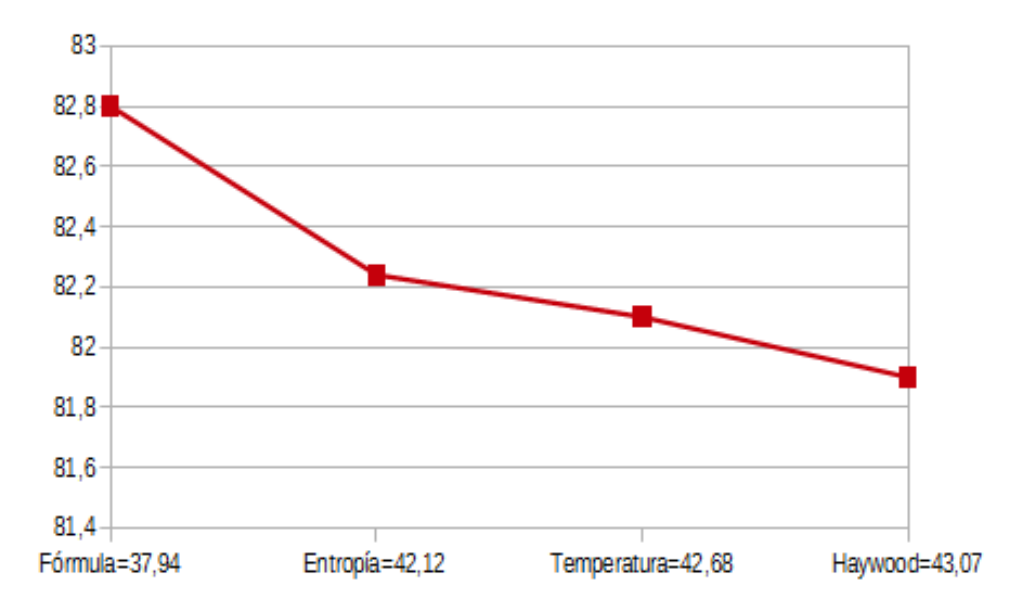

Figura 6.22: Relación caudal de vapor y  $\eta_{e(ciclo)}$  2 CFWH+1 OFWH+2 CFWH(No Isentrópico)

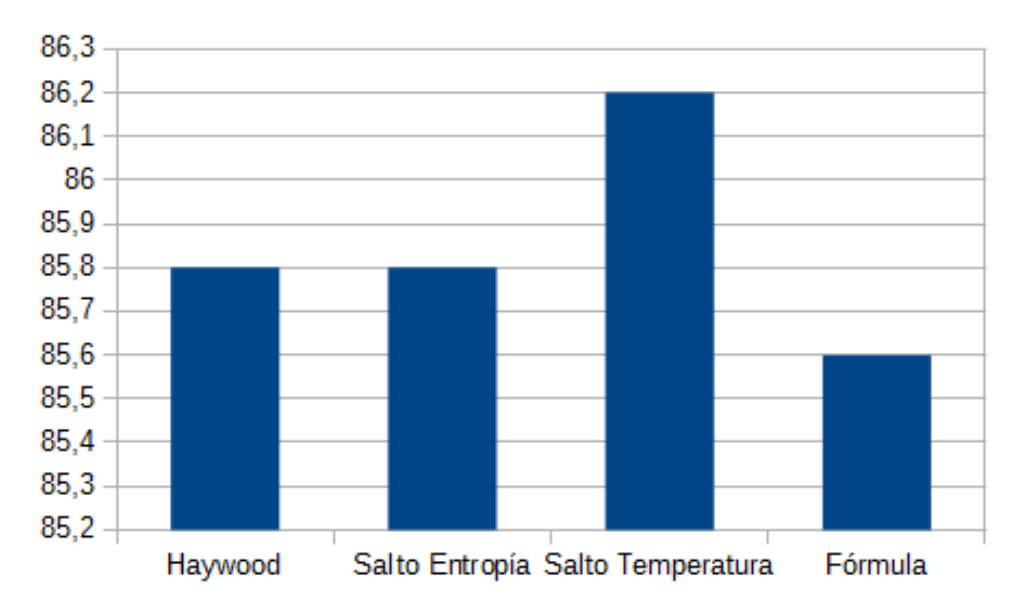

Figura 6.23:  $\eta_{et}$  2 CFWH+1 OFWH+2 CFWH(No Isentrópico)

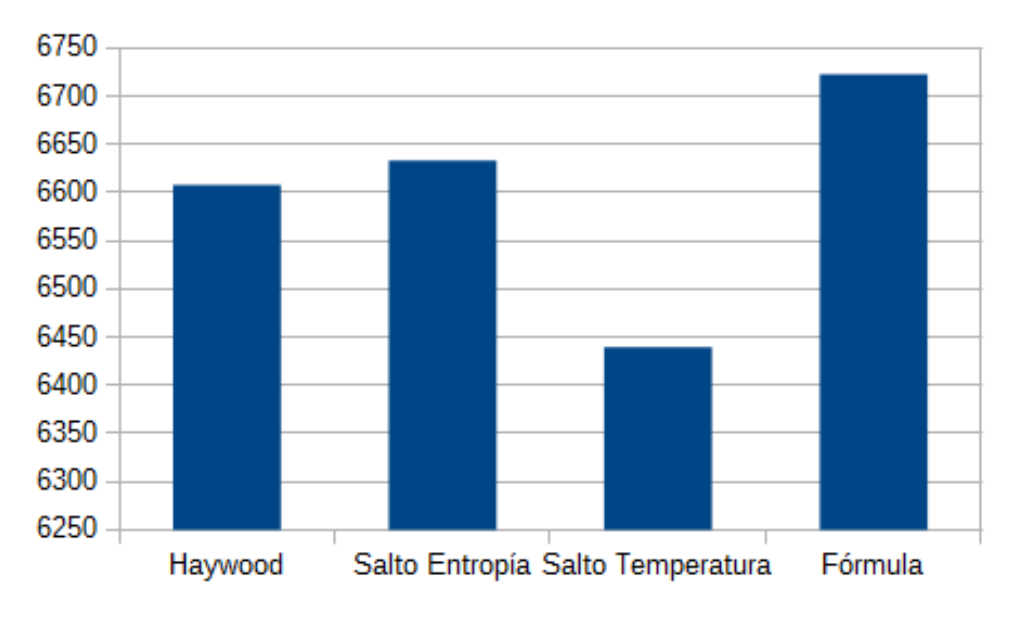

Figura 6.24: Pérdidas en la turbina 2 CFWH+1 OFWH+2 CFWH(No Isentrópico)

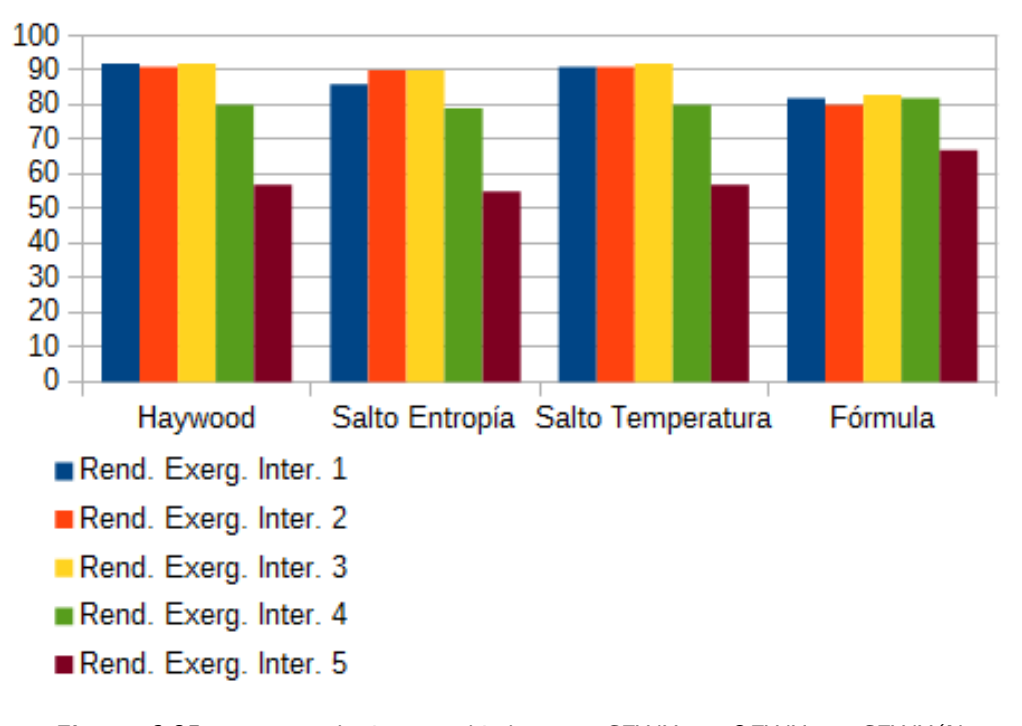

Figura 6.25:  $\eta_e$  tren de intercambiadores 2 CFWH+1 OFWH+2 CFWH(No Isentrópico)

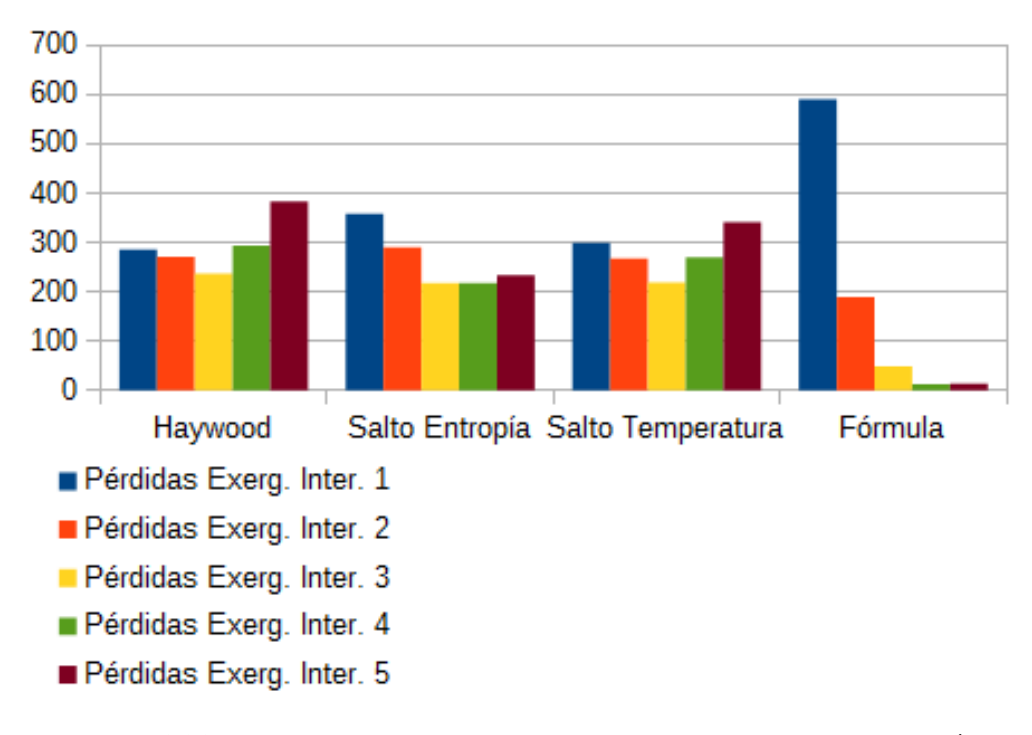

Figura 6.26: Pérdidas tren de intercambiadores 2 CFWH+1 OFWH+2 CFWH(No Isentrópico)

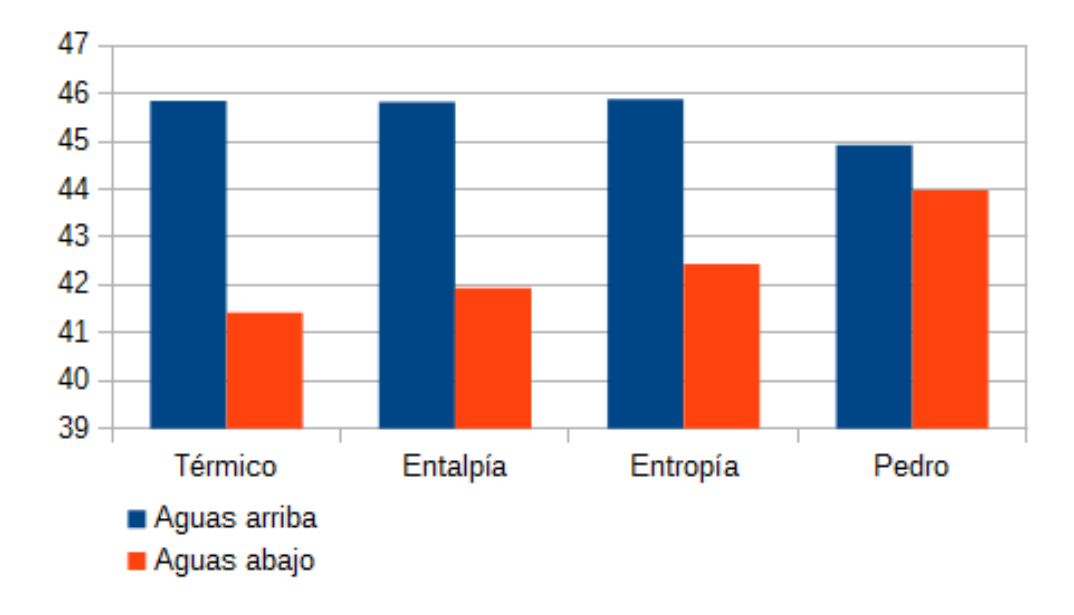

Figura 6.27: Estudio comparativo Aguas Abajo y Aguas Arriba 2 CFWH+1 OFWH+2 CFWH

# 7 Conclusiones

De los datos obtenidos pueden sacarse diversas conclusiones, que hacen que unos criterios tengan más aplicación que otros dependiendo de los condicionantes que se impongan. Por ejemplo, se observa que un sistema compuesto únicamente de intercambiadores de mezcla-caso que en la práctica no existe-, cumple el criterio de Haywood de una manera óptima. También se observa que con el mismo salto de temperatura o el mismo salto de entropía se produce una pequeña mejora de rendimiento respecto del criterio anterior (v´ease figura 6.3). Por otro lado, si se trata de un tren de intercambiadores de superficie, el mismo salto de temperatura produce el mayor rendimiento (véase figura 6.5).

Cuando se estudian los sistemas de precalentadores mixtos -reales-, tanto al analizar ciclos isentrópicos -teóricos- como no isentrópicos -reales-, los datos muestran que se conseguirá el mayor rendimiento energético al dividir por igual el precalentamiento, pero usando igual salto de entropía en lugar de entalpía -criterio de Haywood-. (Véase en las figuras 6.7 y 6.17).

Además se puede observar que las presiones de extracción más bajas son las obtenidas con la fórmula deducida por el profesor, como se puede observar en la figura 6.2

En el caso de las plantas mixtas también se ha analizado la eficiencia exergética -energía útil-. En este caso, el valor más elevado de rendimiento exergético se obtiene al usar la fórmula deducida por el profesor. Si se considera un valor combinado de rendimiento térmico y rendimiento exergético, se obtiene que la planta es más eficiente usando el mismo salto de entropía para el precalentamiento del agua de alimentación. (Véase las figuras 6.19 y 6.9).

Para lograr una planta óptima tanto desde el punto de vista técnico como económico, no se tiene en cuenta solo los intercambiadores, sino también la dirección del flujo del vapor condensado del intercambiador respecto del agua de alimentación (aguas arribas-aguas abajo). En la primera se obtiene un mejor rendimiento. Se deduce de esto que la distribución aguas abajo se empleará únicamente cuando las dimensiones de los circuitos y las condiciones de diseño lo requieran. (Véase figura 6.27).

Otra comparación importante fue la realizada entre el caudal de vapor necesario para obtener la potencia deseada en la turbina y el rendimiento exergético obtenido. Se obtuvo la relación más favorable cuando se usó el criterio de precalentamiento establecido por la fórmula deducida por el profesor. (Véase figuras 6.12 6.22).

Para justificar mejor los datos obtenidos, se tratan el caso isentrópico y no isentrópico:

1. **Isentrópico:** Al hacer este estudio se observó que de todas las teorías estudiadas, la que menos pérdidas exergéticas genera es la que se obtiene con la fórmula deducida por el profesor.

Además se comparó el calor entregado al vapor con el calor absorbido en la caldera y el rendimiento exerg´etico que se obtiene de los intercambiadores. En los dos casos los resultados obtenidos están muy próximos en todas las teorías, salvo en el caso de la fórmula del profesor que se aleja. (Véase las figuras 6.11 6.10 6.15).

2. No Isentrópico: En este caso se consiguen menos pérdidas también con la fórmula obtenida por el profesor. En los resultados de los otros dos puntos estudiados, calor entregado y rendimiento del tren de intercambiadores, ocurre lo mismo que en el caso isentrópico, los resultados están próximos, con la salvedad de los obtenidos a partir de la fórmula deducida. (Véase figuras 6.21, 6.20 y 6.25).

Finalmente puede decirse que no se ha encontrado una solución que permita obtener la máxima eficiencia en todos los aspectos. No obstante, desde el punto de vista práctico debemos fijarnos en aquellas disposiciones que tengan más parecido con la realidad, para las que sí que se han obtenido resultados razonablemente buenos.

En cada caso debe valorarse si interesa usar menos caudal de vapor, obteniendo el mayor rendimiento exergético pero no el mayor rendimiento térmico o por el contrario conseguir el mayor rendimiento térmico gastando más caudal de vapor.
## Anexos

## A Puesta en marcha, funcionamiento y toma de datos del SP25

Este simulador [1] dispone de una planta de propulsión con turbina de vapor que suministra energía a un superpetrolero. Posee una caldera auxiliar y otra principal, aunque en condiciones normales solo se trabaja con la caldera principal dejando la caldera auxiliar para casos de emergencia Para tener otros datos como referencia y observar las presiones y las temperaturas a las que se suele trabajar, utilizamos el simulador que posee una distribución muy parecida a la que hemos estudiado en puntos anteriores, es decir, una 2-1-2. Para poder utilizarla como "banco de prueba" fue necesario aprender a poner en marcha la instalación y llevarla al 100 por cien.

A continuación se indicarán los pasos necesarios para poder poner en marcha el simulador.

1. Lo primero que se hará es preparar el diésel para poder activar todo lo necesario para poner en funcionamiento las calderas. La planta eléctrica está compuesta por dos diésel y un turbogenerador

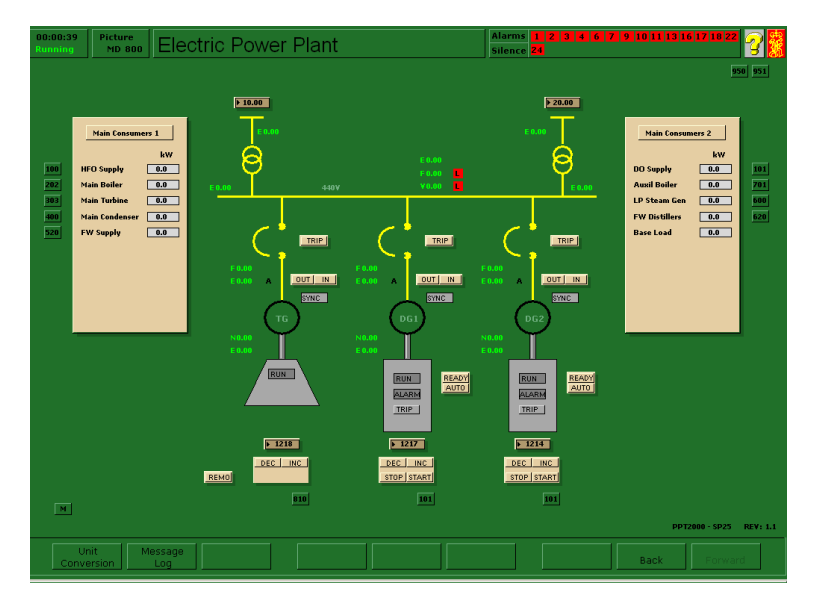

Figura A.1: Parte eléctrica

- 2. Se pondrá en funcionamiento la caldera auxiliar, el vapor que se genera en esta, será utilizada en el generado de baja, utilizando el vapor de este para posteriormente calentar el fuel y comenzar con la puesta en marcha de la principal
- 3. Se actuará en el controlador de nivel de ambas calderas, para mantener la cantidad de agua en esta.
- 4. El procedimiento de puesta en marcha de ambas calderas siguen el mismo proceso. Ademas de las bombas y controlador para el nivel de agua, se activará el aire y la entrada del combustible en los encendedores, con esto se encenderá la caldera y se esperará a que alcance la presión de trabajo.

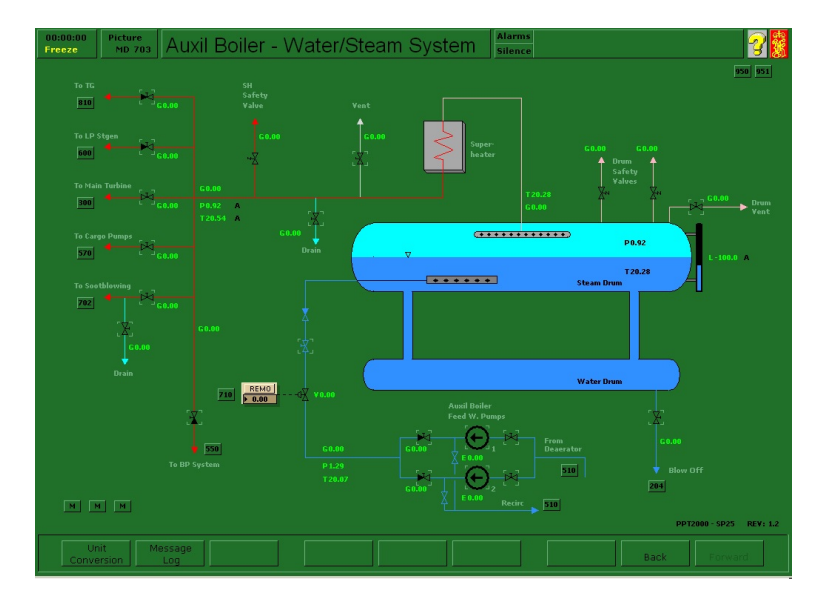

Figura A.2: Caldera auxiliar

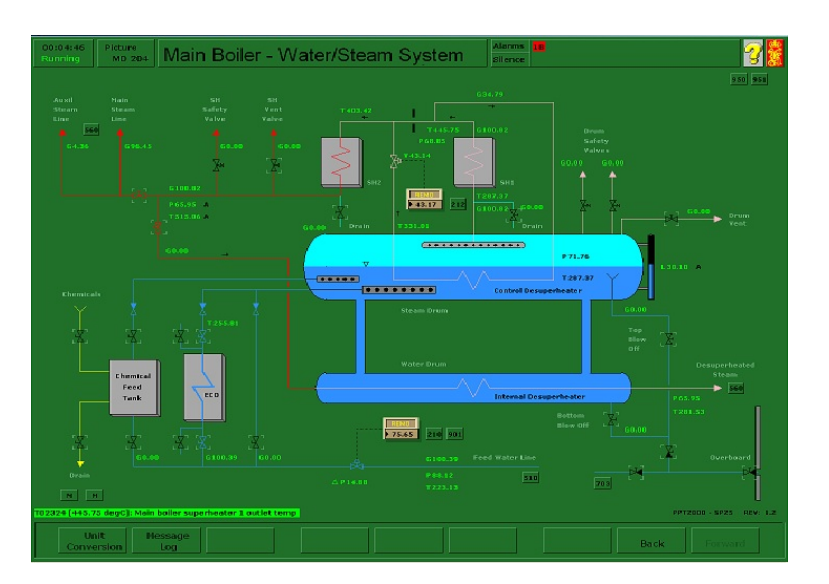

Figura A.3: Caldera principal

5. Se dará carga al turbo generador y se irá aumentando las revoluciones del buque consiguiendo de esta forma ponerlo a su máxima potencia, consiguiendo así que los datos que observamos en las distintas extracciones, sean las que proporcionen el mayor rendimiento.

Un dato a tener en cuenta, es que los intercambiadores no estarán operativos hasta que se consiga unas condiciones determinadas.

Para poder comparar los estudios realizados con el simulador, es necesario obtener algunos datos y utilizarlos para calcular si el rendimiento que obtenemos con los m´etodos utilizados anteriormente, nos proporcionan un valor cercano o superior al que se obtiene al utilizar los datos del simulador

Los datos que se usan del simulador son:

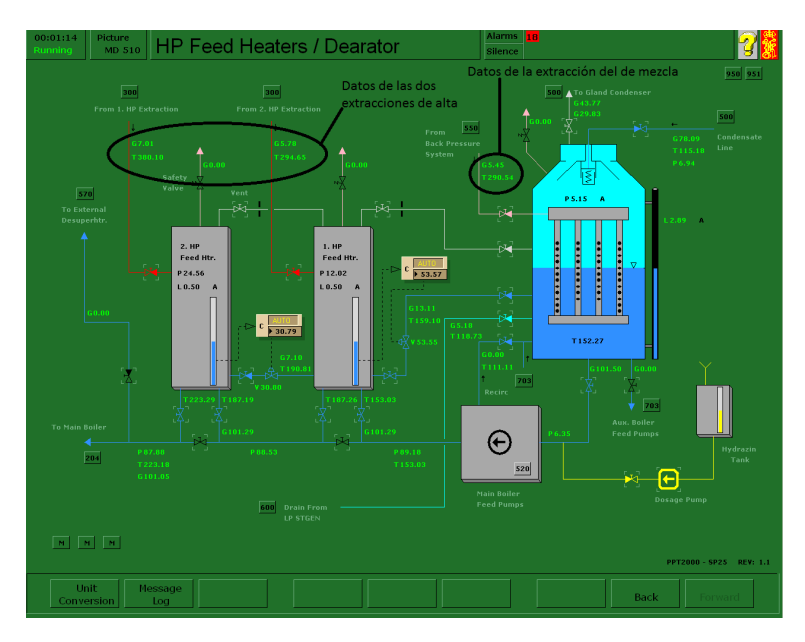

Figura A.4: Extracciones de superficie y mezcla

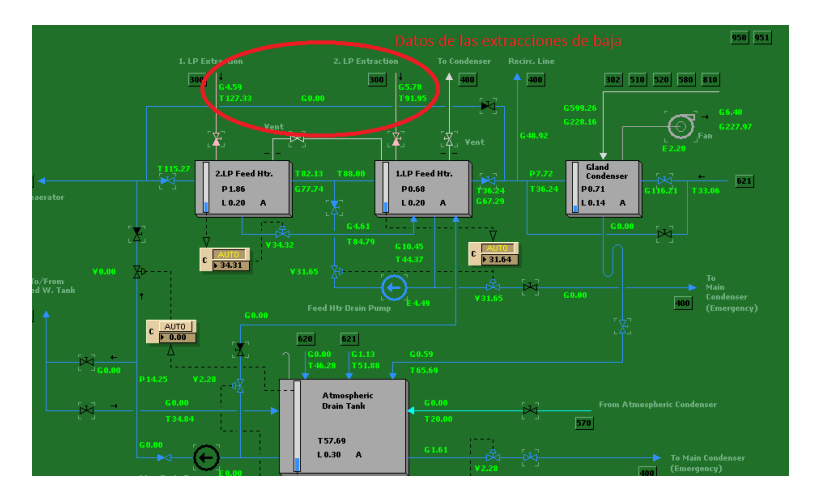

Figura A.5: Extracciones de superficie de baja

Como ya se dijo anteriormente, al principio los intercambiadores no están en funcionamiento, por eso se esperará a que lo estén para tomar los datos

No solo se usan los datos de las extracciones para el calculo, también se usan otros datos como la presión de la caldera, la presión del condensador, etc, pero estos los podemos obtener del manual del simulador.

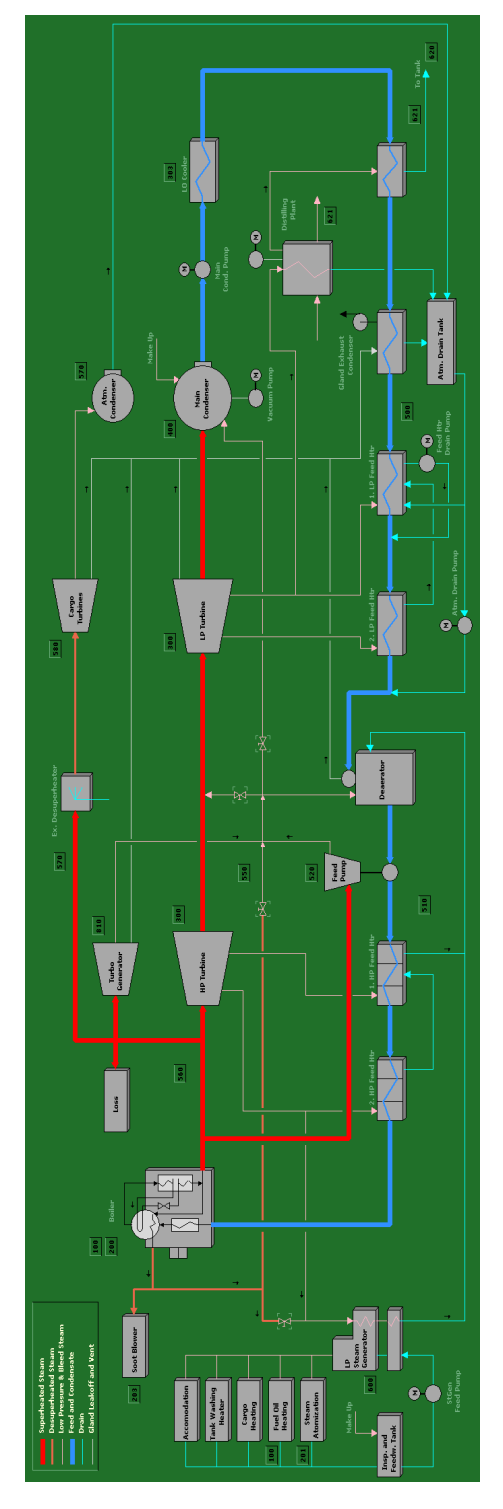

Figura A.6: Planta simulador

## **Bibliografía**

- [1] Aas, T., Engine Room Simulator. ERS Steam Plant SP25. User's Manual. Kongsberg Maritime, AS, 2007.
- [2] Bracco, S.; Damiani, L., "A non-conventional interpretation of thermal regeneration in steam cycles". APPLIED ENERGY, 97(SI), 2012: 548–557, ISSN 0306-2619. 3rd International Conference on Applied Energy (ICAE), Perugia, ITALY, MAY 16-18, 2011.
- [3] IBRAHIM ACAR, H., "Second law analysis of the reheat-regenerative rankine cycle". Energy Conversion and Management, 38(7), 1997: 647 – 657, ISSN 0196-8904.
- [4] DÍEZ, P. F., *Termodinámica técnica*. Universidad de Cantabria, 1996, ISBN 8489586128.
- [5] GUPTA, M. K.; KAUSHIK, S. C., "Exergy analysis and investigation for various feed water heaters of direct steam generation solar-thermal power plant". RENEWABLE ENERGY, 35(6), 2010: 1228–1235, ISSN 0960-1481.
- [6] HABIB, M.; SAID, S.; AL-ZAHARNA, I., "Thermodynamic optimization of reheat regenerative thermal-power plants". Applied Energy,  $63(1)$ , 1999:  $17 - 34$ , ISSN 0306-2619.
- [7] Haywood, R., Analysis of Engineering Cycles: Power, Refrigerating and Gas Liquefaction Plant. Thermodynamics and Fluid Mechanics for Mechanical Engineers, Elsevier Science, 1991, ISBN 9780080984131.
- [8] KIRILLIN, V.; et al., Termodinámica técnica. Mir, 1976.
- [9] Kostyuk, A.; Frolov, V., Steam and Gas Turbines. Mir Publishers, 1988, ISBN 9785030000329.
- [10] Luo, X.; et al., "Modeling and optimization of a utility system containing multiple extractions steam turbines". Energy, 36(5), 2011: 3501 – 3512, ISSN 0360-5442.
- [11] Luo, X.; et al., "Heat integration of regenerative Rankine cycle and process surplus heat through graphical targeting and mathematical modeling technique". Energy, 45(1), 2012: 556 – 569, ISSN 0360-5442. The 24th International Conference on Efficiency, Cost, Optimization, Simulation and Environmental Impact of Energy, {ECOS} 2011.
- [12] MARTELLI, E.; AMALDI, E.; CONSONNI, S., "Numerical optimization of heat recovery steam cycles: Mathematical model, two-stage algorithm and applications". Computers and Chemical Engineering, 35(12), 2011: 2799 – 2823, ISSN 0098-1354.
- [13] SCHEGLIAIEV, A., Turbinas de vapor: la teoria del proceso térmico y las construcciones de turbinas. Editorial Mir, 1978.
- [14] SORIANO, J., Análisis exergoeconómico en centrales térmicas. Ciencia 3, 1997, ISBN 9788486204822.
- [15] TROYANOVSKI, B.; et al., Turbinas de vapor y de gas de las centrales nucleoeléctricas. Mir, 1987.
- [16] Zebian, H.; Mitsos, A., "A double-pinch criterion for regenerative Rankine cycles". Energy,  $40(1)$ ,  $2012: 258 - 270$ , ISSN 0360-5442.